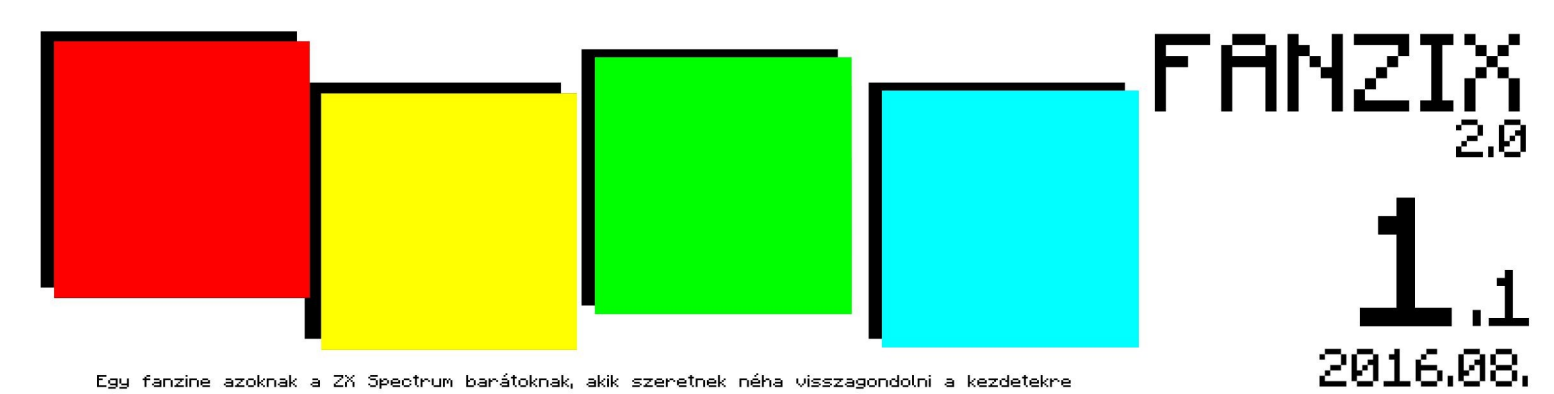

Egy fanzine azoknak a ZX Spectrum barátoknak, akik szeretnek néha visszagondolni a kezdetekre

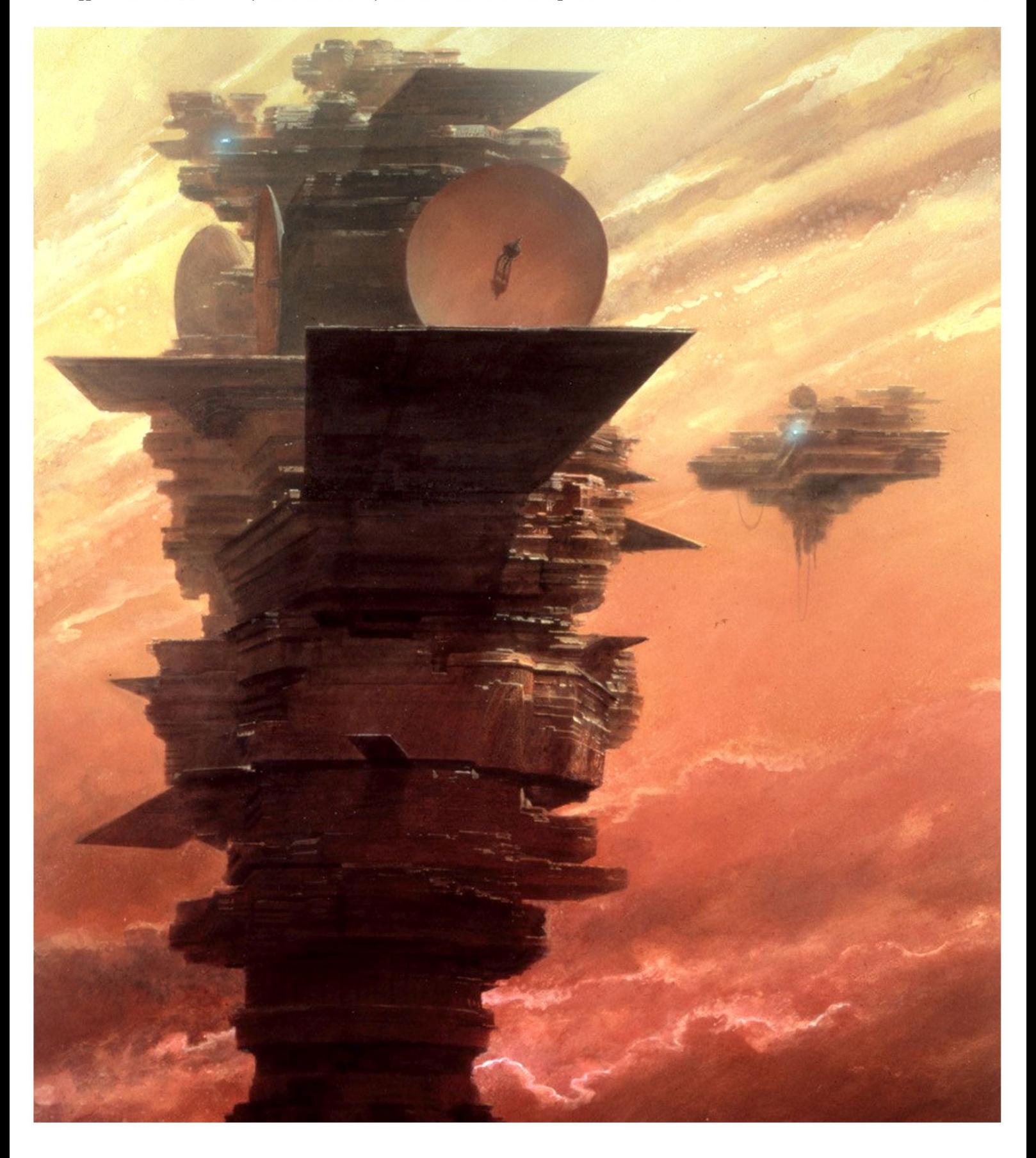

## ÜDVÖZLET

#### Kedves Olvasóm!

A 12. számmal megújult a FanZiX, minek kapcsán eszembe jutott valami…

Még talán a hatodik számot írtam (ha abban volt a Vortexről szó, most nincs kedvem visszakeresni), mikor beleolvasgattam az első számba és szomorúan tapasztaltam, hogy a Sinclairről szóló cikk méltatlanul rövid lett és kimaradt belőle nagyon sok olyan dolog, történés, ami megvilágíthatta volna, hogy milyen cég is volt a Sinclair, milyen mozgatórugói voltak. Ezt a hiányosságot próbálom pótolni, így zeneileg fogalmazva újramaszterelem az első számot. Ez természetesen azzal is jár, hogy beillesztem a FanZiX újonnan kitalált formátumába, tehát van időgép, meg történelmi toplista, meg újdonságok is. A kiadói krónika, ahogy írtam, kibővítésre kerül, de a Sinclair játékainál is lesznek hibajavítások, kiegészítések, vagy éppen kivágások, szerkesztések. Plusz belép a képbe a Psion, hiszen nélkülük nem lehetett volna Sinclair-játékokról beszélni. Elvileg az ICL hasonló kategória, de ők aztán tényleg nem alkottak jelentőset. Sőt, inkább csak a Sinclair tekintélyét rombolták műveikkel. Az első számból a rövidebb új forma miatt lett három...

Már azért is nagyon örülök, hogy belevágtam ebbe a megújulásba, mert így az alkotó engedélye nélkül ugyan, de a borítókhoz felhasználhattam két John Harris képet. John Londonban született, 1948 -ban. Már tizennégy éves korától festett. 1976-ban kezdett sci-fi témákat festeni, melyek kifejezték az aggodalmát az űrrel és annak léptékével kapcsolatban. 1977-ben a Young Artists ügynökség karolta fel, rajtuk keresztül került kapcsolatba a Sinclairrel. Már a ZX81 kézikönyvének borítóját is ő tervezte, majd a Spectrumhoz kapcsolódóan a kézikönyv, a BASIC programozási segédlet, vagy a Microdrive és Interface 1 kézikönyvének borítóját is az ő képei díszítik. Ezért választottam én is az első szám újraszerkesztett változatának borítójaihoz az ő műveit.

Az újdonságok rovat egy kicsit máshogy működik, mint a 12. számtól. Az új számoknál 2016 áprilisától kezdődtek az újdonságok, az újraszerkesztett számban szintén, de az időben visszafelé, tehát a játékújdonságok címet válthatná akár a játékrégiségek is.

m/zx

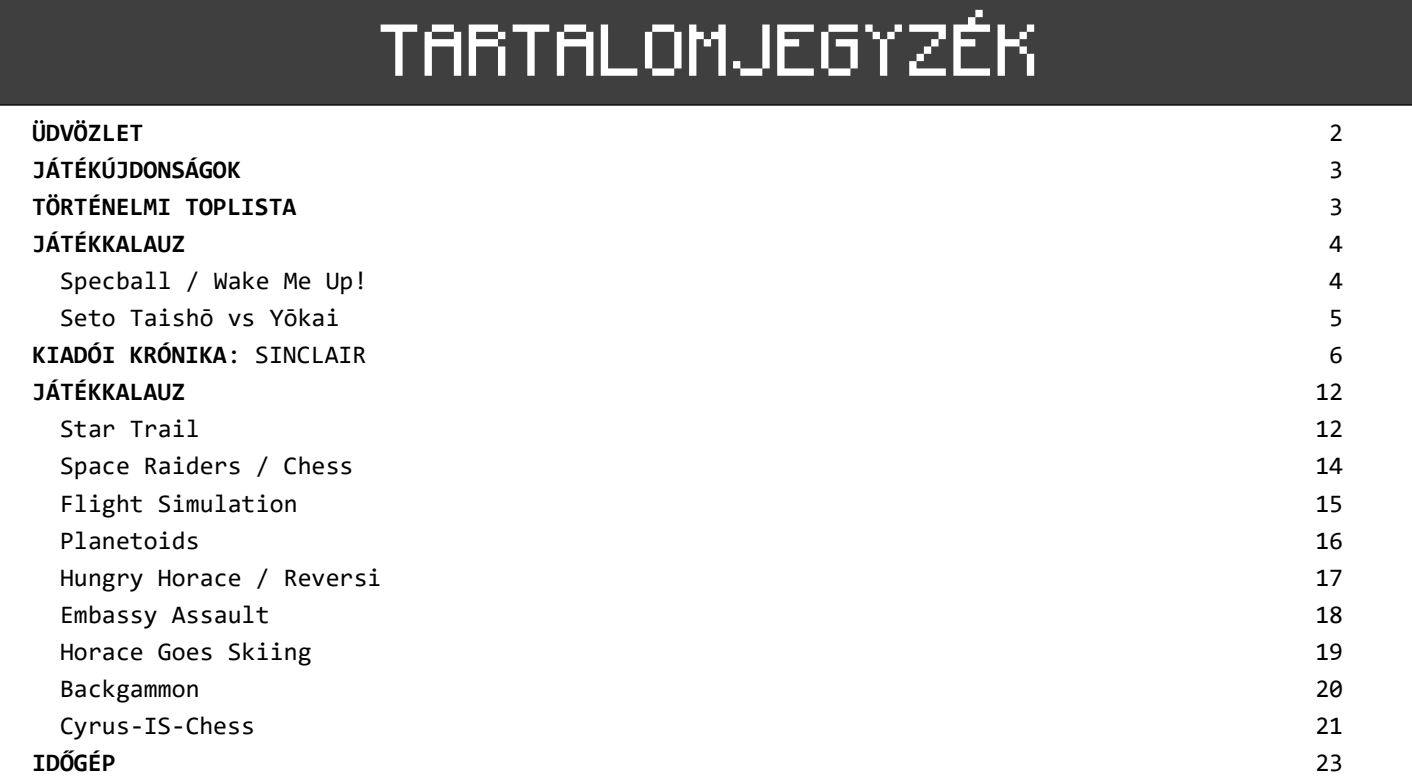

### Ez a szám egy régebbi szám újraszerkesztett, javított változata!

—<br>—

A fanzine-ban szereplő képekről, hivatkozásokról továbbra sem írok listát. Ha érdekel valaminek a forrása, bátran kérdezz!

Kiadó, szerkesztő, szerző és az idegen tartalmak összehordója: m/zx (Mezei Róbert), mzx kukac sinclair pont hu Készült a még fellelhető magyar ZX Spectrum rajongóknak.

# JÁTÉKÚJDONSÁGOK

### 2015. december

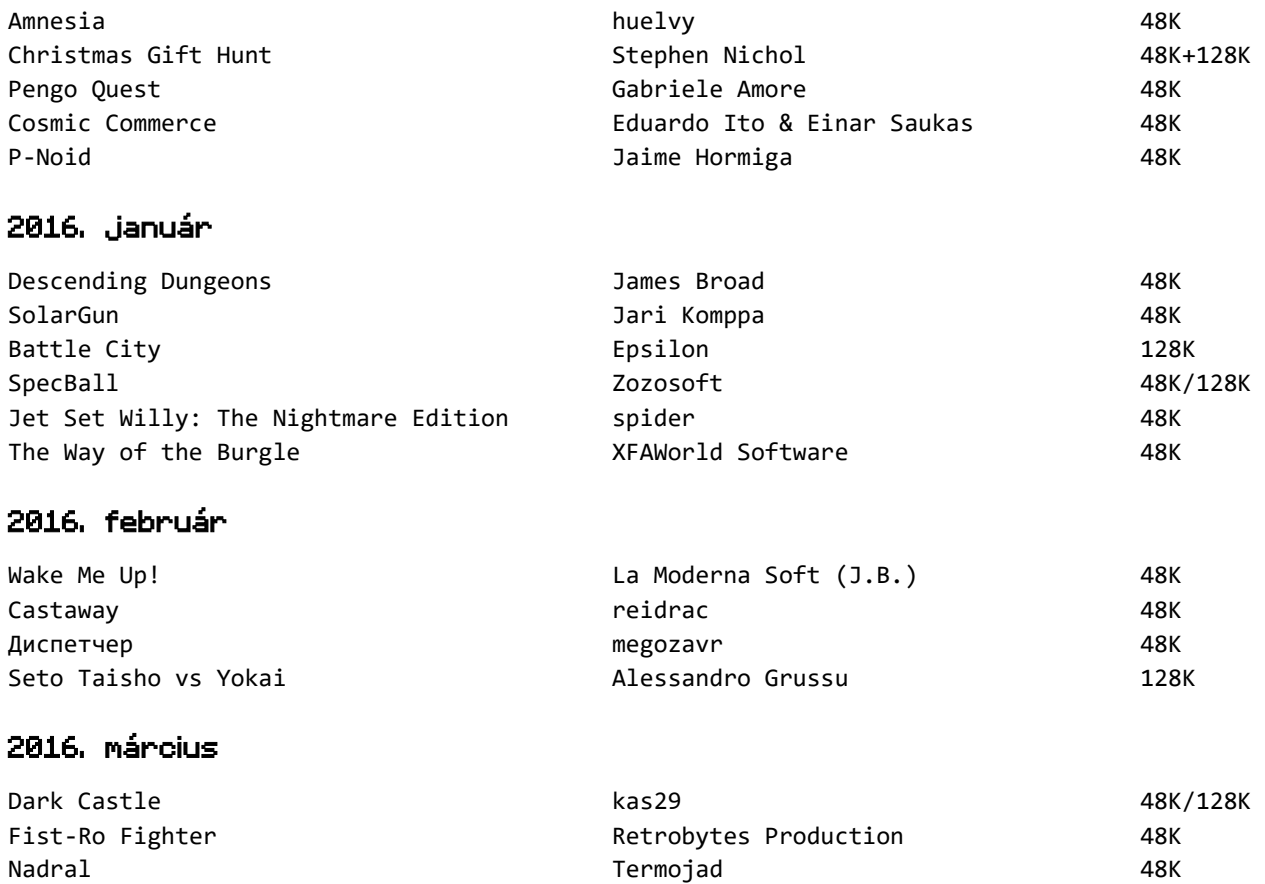

# TÖRTÉNELMI TOPLISTA

Husband Chores **Sebastian Mihai** 6 (1988) 188K Cuboid Captor **PROSM** PROSM 26K

Az első elérhető eladási toplista, amin Spectrum szoftverek szerepelnek, körülbelül a novemberi eladásokat mutathatja. Mi más is vezethetné a listát, mint az első (vagy csak elsők között?) kereskedelmileg kiadott szoftver, a Spectral Invaders. A következő hetekben is dobogós helyezést ért el, majd egy hónapra eltűnt a listáról, hogy aztán újra TOP10-es legyen. Kis gondolkodás után esett le, hogy ennek a jelenségnek, ami több játéknál is megfigyelhető a Buffer Micro Shop listáin, mi lehet az oka. Mivel ez egy londoni kiskereskedés listája, így egyértelmű tényezők befolyásolták a szereplőket. Nem arra gondolok, hogy egy kisebb közösség éri csak el a boltot, és telítődnek a kevés kapható játékkal, hanem első-

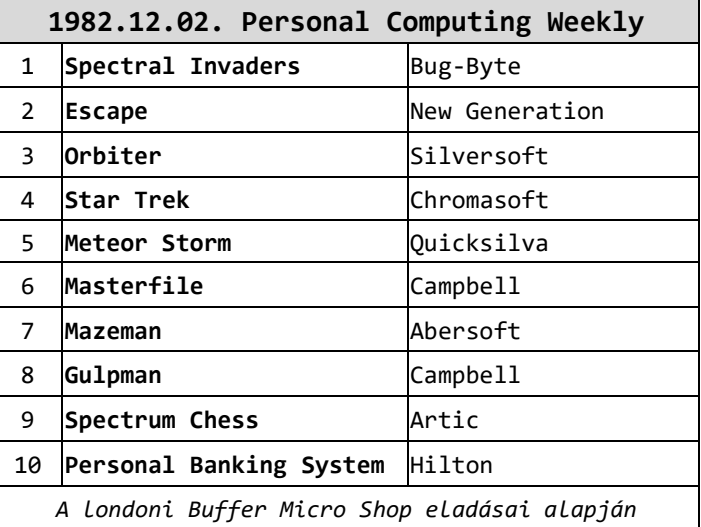

sorban arra, hogy mit lehetett aktuálisan kapni a boltban. Főleg a sokáig jó pozícióban lévő játékoknál figyelhető meg, hogy néhány hétre el-eltünedeznek, aztán újult erővel támadják a jobb pozíciókat. Valószínűleg az elsőre berendelt kazettákat pár hét alatt eladták a boltban, aztán várni kellett az újabb szállítmányra, ami a túlterhelt kazettasokszorosító cégek véges kapacitása miatt viszonylag sok időt vett igénybe.

 $\equiv$ 

### **SPECBALL**

### Zozosoft, 2016, 48K, ügyességi

A Specball az Enterball idén megjelent Spectrum változata. Az Enterballt az 'a' STUDIO, egy magyar csapat írta 1988-ban Enterprise-ra, majd TV Computerre is, de Spectrum verzió nem készült. Németh Zoltán (ZozoSoft) jött rá néhány éve, hogy az 'a' STUDIO-s srácok Enterprise kódját könnyen át lehetne ültetni Spectrumra, 2012-ben már be is mutatta a végeredményt, de előkerült néhány hiba, melyek 2016-ra lettek befoltozva.

Az eredeti Enterprise sztori spectrumosított változata szerint 2213-at írunk. A hírhedt varázsló, a computer-mágus McKell Daughleny feldühödve azon, hogy a boltban az orra elől vitték el az utolsó Spectrumot, varázsjoystickja egyetlen suhintásával betölthetetlenné tette az összes Spectrum játékot. A rettegés szele söpört végig a világon. Mi lesz, ha az emberek nem játszhatnak soha többé szeretett programjaikkal? A varázsló végül megkönyörült a szenvedő emberiségen. Készített egy játékot, a Specballt, és elküldte a világ legügyesebb játékosainak. Ha egyiküknek sikerülne teljesíteni a játék összes pályáját, a programok megszabadulnának a varázslat alól, és az emberek újra játszhatnának kedvenc számítógépükön. Az összes pálya 50 képernyőt jelent, melyek az első kivételével véletlenszerű sorrendben következnek egymás után, tehát jó eséllyel nem játszhatod le a pályákat soha ugyanabban a sorrendben. A téglák bontásáért ajándékokat kaphatsz, ezek a bal alsó kis kitüremkedésben jelennek meg, ide kell becsusszanni értük. De óvatosan, néha bezárul a kis cella ajtaja. A pálya megrázása lehet még segítségedre, ilyenkor a labda mozgása irányt vált. A játékot vezérelheted joystickkal (Kempston, Sinclair), vagy billentyűzettel (Caps Shift - balra, Symbol Shift - jobbra, Space - pálya megrázása, P - pillanatállj, S / D - digi hangok ki/ bekapcsolása) A joystickos és billentyűzetről történő vezérlés kombinálható. Az ajtót a joystick lefelé húzásával tudod kinyitni.

## when the series

### La Moderna Soft, 2016, 48K, platform, kaland

A spanyol nemzetiségű J.B. (régebben J.B.G.V.) írta a játékot a 2015-ös ZX DEV megmérettetésre. Jellemző játékaira, így a Wake Me Up!-ra is, a nagyon sajátságos, egyedi megvalósítás, a humor, a történetmesélő bevezetők és a játékokon belüli játékok.

Már több mint 3o év telt el azóta ... mikor még híres felfedező volt. Messze kerültek azok a templomok, a dzsungelek, a veszélyekkel teli kalandjait már rég elfeledték, azok a labirintusok és lehetetlen ugrások már a távoli múlt részei. A hírnév és dicsőség eltűnt, amilyen gyorsan jött. Azt gondolhatnánk, hogy most már nyugodt az élete, egyedül, de ez csak félig igaz, mert éjszaka elmerül a rémálmok mély óceánjában, és démonok próbálják lehúzni ... a rémálom, amiből egyszer nem lesz képes felébredni ... Te vagy az utolsó lehetősége, az egyik utolsó rajongója, be kell lépned a rémálmai világába, és megpróbálni felébreszteni, egyszerűen nem hagyhatod meghalni az újra meg újra ismétlődő rémálmaiban. Utad végén eléred azt a szobát, ahol öreg hősöd alszik, közben sok kihívást találsz, rejtélyes rejtvényeket és le kell majd győznöd néhányat a rémálom démonjai közül. Találkozni fogsz a szobákban számítógépekkel, ezeken speciális játékok futnak, melyek végigjátszásával egy eseményt tudsz kiváltani valahol egy másik helyen, ami szükséges a továbbhaladásodhoz. A játék vezérlése csak billentyűzettel lehetséges (O, P - balra, jobbra, Q, A - fel, le, N - akció, M - tűz, I - leltár).

 $\overline{\phantom{a}}$ 

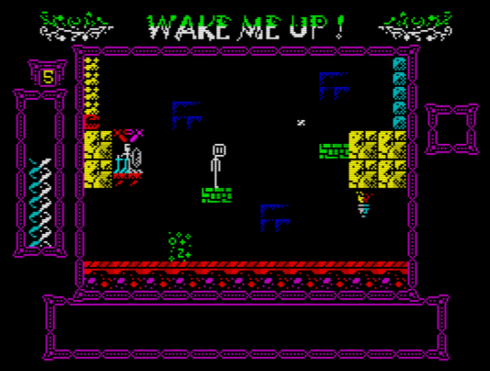

### SETO TAISHŌ VS YŌKAI

#### Alessandro Grussu, 2016, 128K, platform

Alessandro először 2012-ben hallatott magáról, a Seto Taishō vs Yōkai pedig immáron a hatodik játéka. A játék szereplői a jókaik (yōkai), a japán folklór természetfeletti képességekkel bíró teremtményei. Seto Taishō, a főhős pedig egy apró katona, akit lepattant szélű teáscsésze, repedt edény és egyéb konyhai eszközök alkotnak, páncélzata porcelán, fegyvere kiskanál, kés vagy pálcika.

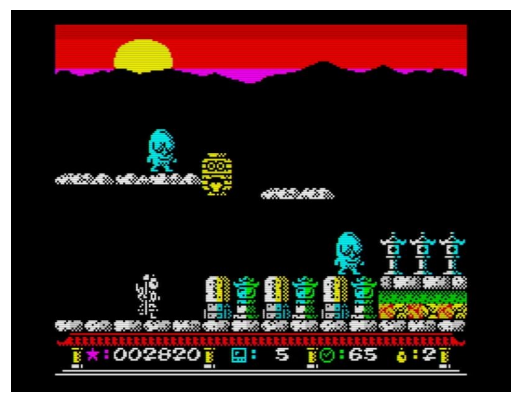

Miután legyőzte Funky Fungus, Seto Taishō álmaiban összetörve

tért vissza Japánba. Az országban Seto távolléte alatt a káosz lett az úr. A mágikus művészetek által létrehozott Yōkai hadsereg tagjai bukkantak fel mindenfelé, ijesztgetve és zaklatva a lakosságot. A rendőri és katonai erők nem képesek ellenállni a gonosz lények hordáinak, amelyek úgy tűnik, sebezhetetlenek emberi fegyverek által.

"Az egész a te hibád!", mutogat mindenki sírva Seto Taishōra. "Nem kellett volna megzavarnod azokat az erőket!" Setonak három szinten kell végigverekednie magát a végső sikerhez:

- A szentély és a templom. Seto Taishō kalandja itt kezdődik a naplementében egy sintó szentély közelében található buddhista temetőben. Furcsa köd lengi körül, de az úgy tűnik, elég szilárd ahhoz, hogy járható legyen. A végső összecsapásban Tessoval, a fém szerzetespatkánnyal kell megküzdenie.
- A város. Világító feliratok és aidoru plakátok között a város területe tele van félelemmel, veszéllyel, ami a legsötétebb zugokból búlyik elő. A Wanyūdō, egy ijesztő lángoló démon uralkodik itt, ami leginkább egy lángoló kocsikeréknek tűnik egy öregember fejével. A legenda szerint ez az átkozott szellem egy daimjó (hűbérúr), aki szadista módon bántalmazta alattvalóit életük során - különösen kedvelte a kínzásukat kerékbetörés által.
- A hegyek. Hajnal van: furcsa lények járják körül a fákat, sziklákat és a tavakat. Seto Taishōnak velük szemben kell helytállni, majd végül legyőzni Tengut, a legerősebb a Yokait, akinek nem áll szándékában megkegyelmezni Setonak.

Minden szint 12 képernyőt tartalmaz, a végén egy "főnök" képernyővel. Seto Taishōnak minden szinten le kell győznie minden Yōkait dárdája ütéseivel. Minden teremtmény különbözően viselkedik: lesz, aki sétál, lesz pattogó (függőlegesen vagy átlósan), és lesz olyan, ami üldözi Setot.

Minden szinten meghatározott idő alatt kell megölni az ellenséget. Miután ez megtörténik, megjelenik a GANBARE! (menj!) felirat, és Seto a következő képernyőre kerül. Ha az időszámláló nullára ér, akkor Seto elveszít egy életet. Seto Taishō ugrálhat a platformok között, de vigyázni kell, hogy ne essen le túl magasról (körülbelül a képernyő fele), különben szilánkokra törik. Ugyanez történik, ha ütközik bármelyik ellenségével. A harmadik szinten néha a víz alatt kell mozogni, ahol Seto Taishō lelassul, míg az ellenségekre ez nincs hatással. Az ellenséget Seto a dárdájával tudja csak megütni, és ezt csak a földön álló helyzetben, vagy sétálás közben tudja megtenni, ugrás közben nem.

Miután egy Yōkait több találat éri, visszatér a saját dimenziójába. Ilyenkor néha hagynak egy ajándékot, amit Seto felvehet. Ilyen a Maneki Neko (integetős macska), ami egy extra életet ad. Setonak maximum kilenc élete lehet, de ha mikor kilenc élete van, és felveszi az integetős macskát, újabb élet helyett 1000 pontot kap. A Wadokei egy régi mechanikus japán óra, ezt felvéve az idő 99-re ugrik vissza. Az Oni egy gonosz démon, ha Seto felveszi, akkor a képernyő alapállapotba kerül, de az időszámláló marad a felvételkori állapotában. A játékot Kempston vagy Sinclair Joystickkal, esetleg billentyűzettel (újradefiniálható, alapbeállítás: O, P, Q, M + H) vezérelheted.

teljes név: Sinclair Research Ltd működés ideje: 1973-tól napjainkig tevékenységi kör: hardverfejlesztés, szoftverterjesztés nemzetiség: angol székhely: Cambridge

Clive Sinclair 1961-ben alapította első cégét Sinclair Radionics Ltd néven Cambridgeben. A cég főleg hi-fi eszközöket, számológépeket gyártott. A korai időkben, mikor még Clive Sinclair nem adta fel műszaki újságírói karrierjét, a cég működése abban merült ki, hogy a cég vezetője, egyben egyetlen alkalmazottja szabadidejében rádió kiteket rakott össze, és értékesített postai úton. Később, 1962-ben megjelent a cég első 'igazi' terméke, a Micro– Amplifier nevű erősítő, egy évre rá pedig a Slimline rádió, mindkét eszköz tervezésénél a minél kisebb méret elérésére törekedett Clive Sinclair. Aztán évről évre jelentek meg erősítők, rádiók, melyek nagy része természetesen próbált a világ legkisebbje lenni. A Micro-6 egy karon hordható rádió volt, ami egyrészt nagyon fura szerzet, de nem ezért említem, hanem azért, mert ennek a kis eszköznek a reklámjában találtam meg először a klasszikus sinclair feliratot.

Ez az audio/hi-fi vonal egész 1974-ig újabb és újabb viszonylag jól fogyó terméket jelentett, biztos, bár nem túl magas bevételt jelentve a cégnek. 1966-ra jutott odáig a cég, hogy úgy tűnt, a három éve dédelgetett mini-televíziós tervük végre célegyenesbe kerül. Legalábbis az 1966-os Rádió és Televíziós Shown úgy tűnt, ahol bemutatták a Microvisiont, a világ legkisebb TV-jét. Akkoriban még nem létezett folyadékkristályos kijelző, így egy 2"-os katódsugárcsöves képcsőt alkalmaztak, sikerült a fogyasztást is levinni fél Watt alá, ami hatalmas bravúr volt az akkori technológia mellett. Végül a gyártásból nem lett semmi, mert körülményes lett volna a kijelzők beszerzése, a gyártás, a tesztelés, a javítás, szóval minden.

Főleg a hi-fi szériáknak köszönhetően 1971-ben a cég 85.000 fontos nyereséget termelt, ami 1972-ben 97.000 fontra nőtt, mikor az angol át-

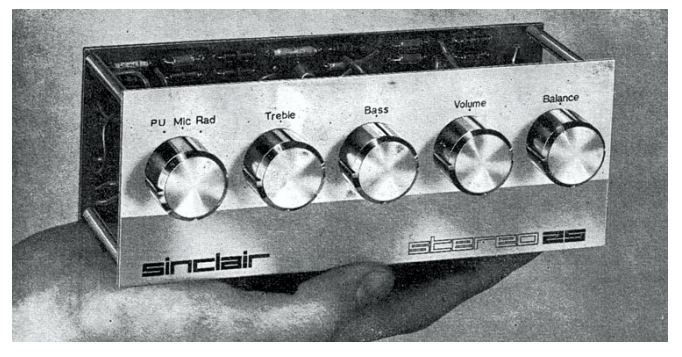

*Stílusos kis erősítő volt a Stereo 25*

lagfizetés 2.000 font környékén mozgott. 1972-ben az egyeduralkodó hi-fi szekció kibővült, megjelent az Executive, a világ első zsebszámológépe. Hatalmas siker lett magas ára (79.95 font+ÁFA) ellenére. 1973 végén megjelent az Executive Memory, a számológép memória funkcióval bővített változata, de már mindössze 24.95 font+ÁFA-ért! Főleg a két számológépnek köszönhetően a cég éves forgalma 1974-re 4 millió fontra, nyeresége pedig 240 ezer fontra nőtt! Aztán évről-évre adták ki az újabb számológépeket, de nem tudták megismételni a sikert, a japán konkurencia eltanulta a miniatürizálást, és a Sinclairénél alacsonyabb fogyasztású, jobb minőségű gépeket gyártottak. Ami véletlen sikeresebb volt (pl. a Sovereign), az is veszteséget eredményezett, mert olyan alacsony áron adta a Sinclair.

Közben bővítve a termékpalettát, a Sinclair digitális karóra gyártásába kezdett, de a Black Watch olyan kriminálisra sikeredett, hogy 1976 ra a cég az 5.6 millió fontos forgalma mellett is 355 ezer fontos veszteséget termelt. Csődbe is mentek volna, ha az addigi sikereket túlértékelő National Economic Boardtól (NEB) nem kapnak pénzügyi segítséget.

Sajnos a vállalatnak nem fordult a szerencséje, az 1976-ban megkezdett minitévé gyártás sem

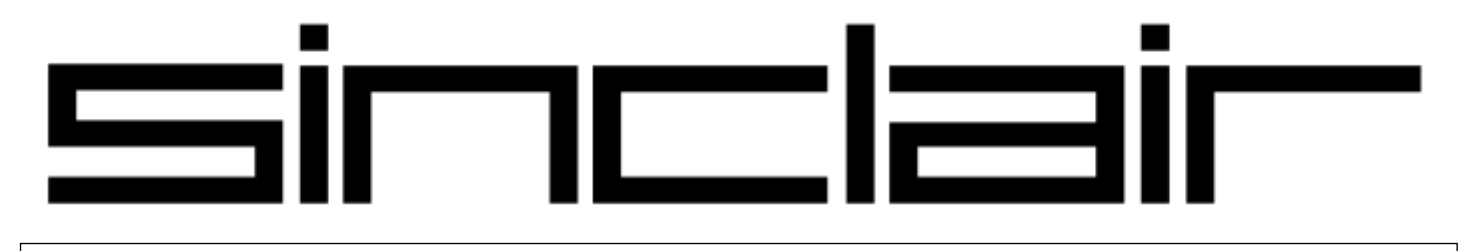

 $\equiv$ 

tett jót a pénzügyi helyzetnek, egyedül a menet közben szintén gyártott multiméterek, oszcilloszkópok gyártása volt nyereséges. De ezek az eszközök hiába keltek el nagy számban, Clive Sinclair unalmasnak találta őket, így nem kaptak nagyobb hangsúlyt, nem tudták fedezni a kevésbé unalmas projektek veszteségeit. Végül 1979 júliusában a NEB is megunta a vesszőfutást, a céget felszámolták, Clive Sinclair pedig kapott 10 ezer fontnyi bánatpénzt, végkielégítést. Mellesleg a multiméteres részleget a NEB megmentendőnek ítélte, abból jött létre a Sinclair Electronics, ami pár névváltozáson keresztüljutva a mai napig életben van.

Clive Sinclair még 1973-ban érzékelte, hogy a Sinclair Radionicsnak nem lesz jó vége, így létrehozta a az Ablesdeal Ltd-t, ami egy tevékenység nélküli, vagy mondjuk úgy, tevékenységre várakozó cég volt. A cég neve 1975 ben kétszer is megváltozott, előbb Westminster Mail Order Ltd, majd Sinclair Instrument Ltd lett. Ezután Clive Sinclair az első cége egyik legjobb emberét, Chris Curryt átcsábította a Sinclair Instrumenthez. Az 1977-es Wirst Calculatort, egy karon hordható számológépet már Clive Sinclair új cége fejlesztette, melynek addigra már Science of Cambridge Ltd volt a neve. Ezután született meg a cég első mikroszámítógépe, az MK14. Jelentős siker lett, több mint 50.000 darabot adtak el belőle. Chris Curry szerette volna továbbfejleszteni a projektet, de Clive Sinclair inkább más irányban képzelte a jövőt, mire Chris Curry otthagyta a céget, majd egy osztrák barátjával, Hermann Hauserrel új céget alapított, melyből egy évvel később 1979-ben megszületett az Acorn Computers Ltd, sok Sinclair-konkurens gép gyártója.

1980-ban újabb mérföldkő jelent meg, a cég első home computere, a ZX80, amivel megduplázták az MK14 eladásait, 1981 augusztusáig, mikor a gyártását abbahagyták, több mint 100.000 darabot adtak el belőle, aminek több mint 60 %-a exportra ment. A cég forgalma 640, míg a nyeresége 131 ezer font volt év végére. A termelés pedig azért szűnt meg augusztusban, mert majdnem fél évvel korábban már megjelent a ZX81, a továbbfejlesztett ZX80. Előtte, márciusban a cég nevet változtatott, Sinclair Research Ltd lett. A cég forgalma egy év alatt 4 millió fonttal, míg nyeresége majdnem 700 ezerrel nőtt! Elképesztő siker, aminek egy kis részét a

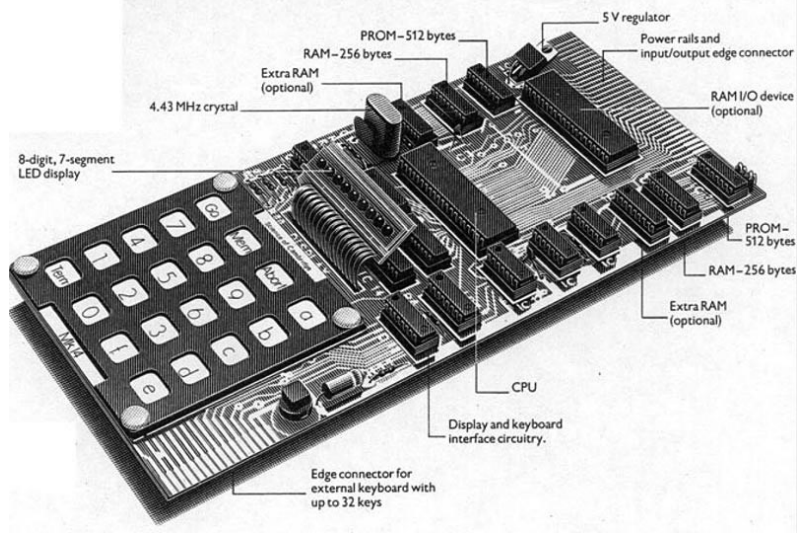

#### *Ez egy számítógép? Valami olyasmi, az MK14, egy sikeres út kezdete*

szoftverterjesztés jelentette, ami miatt ezt a történetet elkezdtem megírni. A Sinclair a ZX81 megjelenését, terjedését megtámogatta ugyanis szoftveresen is, a zx81stuff.org.uk adatai szerint a gépre kereskedelmi forgalomban összesen megjelent kb. 560 kazetta (az újrakiadásokat is beleszámolva), amiből 47-et adott ki a Sinclair, ami szép, majdnem 8,5%-os piaci részesedést jelent. A Sinclair a ZX81 megjelenése után gyártott először és utoljára szoftvert, hat bemutató jellegű, nagyon egyszerű, BASIC programokat tartalmazó válogatáskazettát jelentettek meg. Ezen kívül néhány céggel (ICL, Psion, Artic…) kötöttek szerződést, miszerint vagy kizárólagos joggal, vagy a szoftver gyártójával párhuzamosan terjesztik azok programjait a Sinclair Research neve alatt. Ahogy ZX80-ból ZX81 lett, úgy várta már a felpezsdült, számítástechnikailag megbabonázott Anglia a ZX82 megjelenését. Amivel nem is volt gond, jött a bejelentés 1982 áprilisában: nem az eredetileg tervezett ZX82, hanem ZX Spectrum elnevezéssel megjelent a Sinclair új számítógépe.

A Sinclair Research Ltd elsősorban hardverfejlesztő cég volt, de mint látható, a ZX81 esetén gondos szülőként kivette a részét a szoftverellátásból is. Számomra logikus lépésnek tűnt volna, hogyha a megjelenő csodamasina mellé már rendelkeztek volna szoftverekkel a megjelenés pillanatában, akár már hamarabb is. A számítógép gyártásának lassú beindulása és a gyártási problémák miatt még csak nem is áprilisra kellett volna készen lennie néhány programnak, hanem mondjuk június végére, mikor már néhányan (tényleg nagyon kevesen) kézbe kaphatták a ren-

#### delt ZX Spectrumot.

De a Sinclair nemhogy nem jelentetett meg akkor programokat, hanem még csak akkor kötött kizárólagos terjesztési szerződést a Psionnal, nem mintha lemaradtak volna valamiről, a Psion is még csak fejlesztgetett, nem volt mit terjeszteni. Pedig az első Spectrumot a Psion kapta meg pont a szoftverfejlesztések miatt. Talán sokaknak furcsa, de a legnagyobb példányszámban megjelenő Spectrumhoz készült kazetta, a Horizons is csak 1982 októberétől lett a sztenderd ZX Spectrum kezdőcsomag része. Addigra már olyan cégek jelentettek meg Spectrumra játékokat, mint a Bug-Byte, az Abersoft, az Artic, vagy a CCS. Persze nem csak ők, addigra már a

Sinclair is, mivel nem a Horizons készült el először a Psionnál sem, meg sajnos szerződésük volt

az ICL-lel is, így onnan is kaptak terjesztendő anyagot dögivel. A Sinclair által néhány alkalommal kiadott szoftverkatalógus első száma szeptemberben jelent meg, melyben 7 játékválogatás szerepelt az ICL-től, amiből az egyik 'válogatás', a Games 5 csak egy játékot tartalmaz, a Star Trailt. Aztán volt egy játék, ami nem játék volt, a Byorhythms szintén az ICLtől. Ezen kívül volt még öt Psion játék, 5 oktatási szoftver az ICL-től, valamint 3 felhasználói program a Psiontól. Tehát összesen 21 kazetta jelent meg, ami mennyiségre nem semmi, de sajnos minőségre jó része az.

Volt tehát a hét ICL játékválogatás. Ezek a *Games 1, Games 2, Games 3, Games 4* és a *Games 5,* valamint a *Pastimes 1 és Pastimes 2.* A Games Sorozat első négy tagja tartalmaz 4-4 akció jellegű játékot. Nem tudom, mi lehetett ezekkel a valódi szándék, mert játékként nem túl használhatóak, inkább a BASIC nyelv egyszerűbb megoldásait mutathatták be velük, vagy a Spectrum színeit és a hangkeltést rendkívül szerény módon. Ezeknek a nagyon rövidke programoknak a többsége megjelent ZX81-re is ugyanígy, válogatáskazettákon, csak ott a szerény 'Super Programs' sorozatcímet használta a Sinclair. A Pastimes sorozat tagjai 4-4 logikai jellegű játékokat tartalmaztak. Ezek talán egy kicsivel kevésbé használhatatlanok, de azért nem ajánlom őket még kipróbálásra sem. Egyedül a Games 5

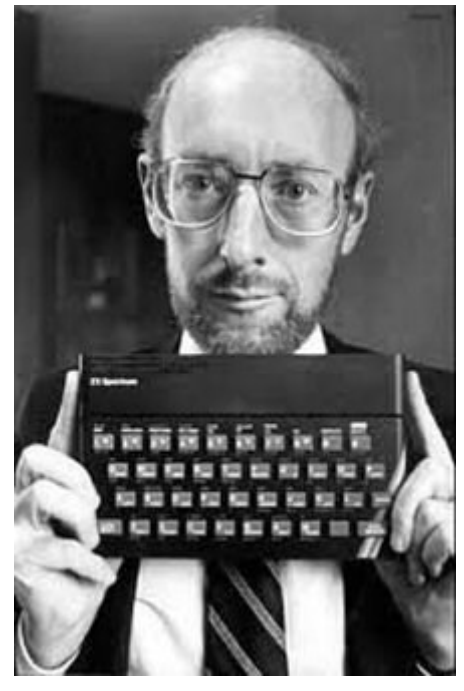

*Nem látszik, de Clive Sinclair büszke volt legújabb számítógépére*

kazetta játéka, a *Star Trail*  érdemel említést, ez egy Star Trek témájú taktikai, stratégiai játék. Mellesleg szintén megjelent már ZX81-re Super Programs 8 címmel.

A Psion játékai egészen más kategóriát képviselnek, nem véletlen, hogy mind az öt tőlük származó játék a legismertebb és a legelterjedtebb Spectrum játékok között van. A *Space Raiders* volt katalógusszám tekintetében közülük az első. Egy 17. helyezés volt a legjobbja az elérhető toplistákon, és mindössze két hétig volt az első húszban. Azt hozzátenném, hogy akkoriban a Space Invadersklónoknak elég negatív volt a megítélése, de az is igaz, hogy a Bug-Byte Spectral Invaderse ennek ellenére is

tudott eladási toplistát vezetni.

A második Psion játék, ami gyakorlatilag egy Mikro-Gen által fejlesztett játék: a *Chess*. Azt nem tudom, hogy a Psionnak mi köze volt a játék elkészültéhez, csak azt, hogy még 1981-ben ZX81 -re a Psion kiadta a Mikro-Gen (akkoriban Micro -Gen) sakkját. A játékot a Mikro-Gen maga is kiadta, mind ZX81-re, mind Spectrumra, utóbbit Masterchess címen, picit módosítva és kiegészítve egy sakkórával (ami egy különálló program, nem a játék része). A Chess több hónapot töltött az eladási TOP10-ben.

Sorszám alapján a harmadik játék a *Flight Simulation* volt. A játékot Charles Davies, walesi programozó írta. Ő a Psion első alkalmazottja, az alapító, David Potter barátja, akinek hívó szavára feladta egyetemi fizikusi karrierjét. Mr. Davies a játék hatalmas sikere ellenére nem írt több "saját" játékot, inkább a Psionnál egyre feljebb kapaszkodva felügyelte a kiadásokat és rendkívül kiterjedt tudását kamatoztatta a cég fejlesztésében. A Flight Simulation 1983 meghatározó, üzletileg is egyik legsikeresebb játéka, április végétől július végéig 12 héten keresztül volt egyhuzamban dobogós a Home Computing Weekly hetilap eladási toplistáján, ebből kilenc hétig első volt. Egy hét kivételével év végéig megmaradt a TOP10 ben, többnyire az első felében. Sőt, augusztusban, majd novemberben is többször visszakerült

az élre, mindezt az átlagosnál 60%-kal magasabb ára és komoly vetélytársai ellenére.

A *Planetoids* egy bónusz játékkal, a Missilevel a B oldalon jelent meg. Nem volt különösebben sikeres, de sikertelen sem, sokszor megjelent a toplista alsóbb régióiban. Talán a bónusz arra utal, hogy ettől a játéktól várta a legkevesebbet a Psion.

A Flight Simulation mellett a másik játék, amelyiknek ismert a szerzője, a *Hungry Horace*. A szerző a Melbourne House ausztrál szoftverfejlesztő részlegénél, a Beam Softwarenél dolgozó William Tang. A Psion több cikkben is mint fejlesztésben résztvevő van említve, de számomra talány, hogy ezt milyen módon oldották meg 15000km-es távolságból internet nélkül. A játék pár hónapig volt TOP10-es, de Horace figurája sokkal népszerűbb lett, mint amire a helyezéseiből lehetne következtetni.

A játékokon kívül a Psion VU-3D című felhasználói programja volt sikeres, sokat szerepelt a TOP10-ben. De a VU-File vagy a VU-Calc is kelendő volt, főleg Amerikában TS1000-re, hatszámjegyű darabszámot értek el velük.

Decemberben jelentek meg újabb szoftverek, pedig a Sinclair fejlesztő partnercégei közül a Psionnak semmit sem sikerült három hónap alatt összehozni. Az ICL két felhasználói programmal gyarapította a Sinclair katalógust. Ezen kívül megjelent öt kaland és egy táblás játék. Négy kalandot az Artic fejlesztett, és adott is ki a Sinclair kiadása mellett, ezek a *Planet of Death*, az *Inca Curse*, a *The Ship of Doom* és az *Espionage Island*, vagyis az Artic híres Adventure-sorozatának A, B, C és D része. Ötödik kaland a Melbourne House *The Hobbit*ja volt, amit a Sinclair mellett szintén kiadott a fejlesztő ausztrál cég is, mindkettő kiadás része volt J.R.R. Tolkien The Hobbit című könyve is. A Hobbit két, párhuzamosan kiadott kiadása egy évet volt az eladási TOP10-ben, pedig az átlagos játékok árának háromszorosába, 14.95 fontba került! A decemberi kiadványok egyetlen nem párhuzamos kiadású játéka a *Reversi* volt. A fejlesztő cég ezúttal a MoI, tehát a Mine of Information Ltd és a Games of Skill Ltd volt, hogy milyen leosztásban, azt nem tudni. Elkészítették egyébként a játék ZX81-es és QL-es verzióját is, utóbbit természetesen nem 1982 ben. A játék az Othello, más néven fonákolós című táblás játék első Spectrumra megjelent verziója volt, nem aratott nagyobb sikereket, elterjedtsége alapján azonban valószínűleg jó eladásokat produkálhatott.

Az 1983-as év első kiadásai februárban egy ICL fejlesztésű csoda és egy új Horace-játék voltak. Az ICL 3D-s labirintusban játszódó kémjátéka, az *Embassy Assault* a valaha készült legrosszabb Spectrum játékok versenyének egyik favoritja. Jelenleg a WOS-on leadott szavazatok szerint a negyedik legrosszabb kereskedelmi forgalomban megjelent játék!

A *Horace Goes Skiing* volt William Tang három Horace-játéka közül a legsikeresebb, nyolc hónapig volt az eladási TOP10-ben, vagy annak közvetlen közelében.

1983 márciusában Clive Sinclair megalapította a Sinclair Vehicles Ltd-t, hogy az új cégnél fejlesszék a jövő elektromos járműveit. A Sinclair Research megmaradt az elektronikai részlegnek.

Májusban aztán elkezdtek cikkezni a ROM-ok bevezetéséről, a Sinclair azt remélte, hogy az első ROM-ok már 1983 nyarának végén megjelenhetnek. Az árat firtató kérdésekre a Sinclair szóvivője elmondta, hogy *"néhány program 10 fontnál is kevesebbe fog kerülni"*, ami az akkor megszokott 20 fontos árakhoz képest csekélynek tűnt. Viszont, mivel a Spectrum nem volt felkészítve a ROM kazetták fogadására, így egy csatolót terveztek, amivel ez megoldható. A leendő adapter (Interface 2) árát 20 font körülire saccolták. David Potter, a Psion vezetője elmondta, hogy *"eddig kész vagyunk hat tétellel, de mire az Interface megjelenik, többel is készen leszünk"*. Nigel Searle, a Sinclair ügyvezetője szerint *"nyilvánvalóan mindenki dolgozik szilárdtest szoftvereken - nem szeretnénk ragaszkodni a szalagos anyagokhoz a végtelenségig."*. David Potter szerint éves szinten a forgalmukat 30%-kal csökkenti a szoftverkalózkodás, ami a ROM-ok bevezetésével csökkenthető lenne. Később bejelentették, hogy a tervezett interface egyszerre két botkormány vezérlésére is alkalmas lesz. Ezek a botkormányok azt a szabványt fogják alkalmazni, amire pl. a Hungry Horace már kiadásakor elő lett készítve szoftveresen. Másik előnyeként hozták fel a ROM-ok alkalmazásának, hogy a 16K-s gépek tulajdonosai is tudnak majd 48K-s játékokat futtatni, mivel a gép RAM-ja nincs használva ebben az esetben. A következő kiadási hullám júniusban volt, egy új sakk, két táblás, valamint egy Horace-játék

megjelenésével. Ekkor jelentek meg az első nagy, kartondobozos Sinclair szoftverek is, köztük az Artic Forth című programja.

A Psion újonnan szerződtetett programozója, Steve Kelly írta a *Backgammon*t. Akár a Reversi, ez a játék sem volt látványosan sikeres, de

annyira elterjedt, hogy kizárt, hogy nem lett volna eladási siker.

A *Cyrus-IS-Chess* az Intelligent Software sakkprogramja. A játék megjelenésével egy időben a Sinclair és az Intelligent Software egy felhívást tett közzé, amit David Levy, az IS elnöke így fogalmazott meg: *"Hajlandóak vagyunk 5000 fontba fogadni, hogy a Cyrus meg tud verni bármilyen más sakk-programot, amely jelenleg kereskedelmi forgalomban kapható Spectrumra"*. Úriember biztosra nem fogad, tartja a mondás. David Levy megtette, könnyen felajánlott hat havi átlag angol bért, ami mellesleg egy magyar átlag 5 éves bérnek felelt meg. Arról nem szóltak hírek, hogy valaki bezsebelte volna a nyereményt ... A játék egyébként a Cyrus sakkprogram alapján készült, ami Richard Lang első

#### SINCLAIR SZOFTOGRÁFIA

### **Games 5 - Star Trail**  Sinclair Research Ltd, 1982.09., kazetta, £4.95 T<sub>CL</sub> 16K, stratégiai-taktikai **Space Raiders**  Sinclair Research Ltd, 1982.09., kazetta, £4.95, 1983.09., ROM, £14.95 Psion Software Ltd 16K, lövöldözős, Space Invaders-klón **Chess**  Sinclair Research Ltd, 1982.09., kazetta, £7.95, 1983.09., ROM, £14.95 Psion Software Ltd / Mikro-Gen Ltd 48K (ROM-on 16K), sakk **Flight Simulation** Sinclair Research Ltd, 1982.09., kazetta, £7.95 Psion Software Ltd (Charles Davies) 48K, repülés-szimuláció **Planetoids** Sinclair Research Ltd, 1982.09., kazetta bó nusz játékkal (Missile), £4.95, 1983.09., ROM, £14.95 Psion Software Ltd 16K, lövöldözős, Asteroids-klón **Hungry Horace** Sinclair Research Ltd, 1982.09., kazetta, £5.95, 1983.09., ROM, £14.95 Psion Software Ltd / Beam Software (William Tang) 16K, labirintus, Pac-Man-klón

sakkprogramja volt. 1981 januárjában kezdte el írni assemblyben. A Cyrus a Personal Computer World magazin szeptemberi londoni showján debütált egy Z80 CPU-val szerelt Nascom gépen, ekkor rendezték a 2. Európai Mikroszámítógépes Sakkbajnokságot. Ez egy nem hivatalos megmérettetés volt, amin a 12 versenyző közül a Cyrus fölényes győzelmet aratott. Az előtte pár héttel alapított Intelligent Software két tulaja, David Levy és Kevin O'Connell nyomban ajánlatot is tett a Cyrusra, és felajánlott egy programozói állást Richard Langnak a cégnél. Érdekes, hogy a Cyrus megjelenése után hónapokig a Chess volt a népszerűbb a két Sinclair sakkprogram közül, és egészen 1984 tavaszáig nem szerepelt a Cyrus a toplistákon.

*(folytatás a következő számban)*

### **Adventure A: Planet of Death** Sinclair Research Ltd, 1982.12., kazetta, £6.95 (párhuzamos kiadás) Artic Computing Ltd (Richard Turner, Chris A. Thornton) 16K, szöveges kaland **Adventure B: Inca Curse** Sinclair Research Ltd, 1982.12., kazetta, £6.95 (párhuzamos kiadás) Artic Computing Ltd (Charles Cecil) 48K, szöveges kaland **Adventure C: The Ship of Doom** Sinclair Research Ltd, 1982.12., kazetta, £6.95 (párhuzamos kiadás) Artic Computing Ltd (Charles Cecil) 48K, szöveges kaland **Adventure D: Espionage Island** Sinclair Research Ltd, 1982.12., kazetta, £6.95 (párhuzamos kiadás) Artic Computing Ltd (Charles Cecil) 48K, szöveges kaland **Reversi**  Sinclair Research Ltd, 1982.12., kazetta, £7.95 Mine of Information Ltd / Games of Skill Ltd 16K, táblás **The Hobbit** Sinclair Research Ltd, 1982.12., kazetta könyvvel, £14.95 (párhuzamos kiadás) Melbourne House / Beam Software (Philip Mitchell, Veronika Megler) 48K, szöveges kaland **Embassy Assault**

Sinclair Research Ltd, 1983.02., kazetta,

 £4.95 ICL 16K, 3D labirintus **Horace Goes Skiing** Sinclair Research Ltd, 1983.02., kazetta, £5.95, 1983.09., ROM, £14.95 Psion Software Ltd / Beam Software (William Tang) 16K, akció, Frogger-klón **Backgammon** Sinclair Research Ltd, 1983.06., kazetta, £5.95, 1983.09., ROM, £14.95 Psion Software Ltd (Steve Kelly) 16K, táblás **Cyrus-IS-Chess** Sinclair Research Ltd, 1983.06., kazetta, £9.95 Intelligent Software Ltd (Richard Lang) 16K+48K, sakk **Horace & the Spiders** Sinclair Research Ltd, 1983.06., kazetta, £5.95 Psion Software Ltd / Beam Software (William Tang) 16K, akció, Pitfall-klón, Space Panic-klón **Computer Scrabble** Sinclair Research Ltd, 1983.06., kazetta, £15.95 Psion Software Ltd (Steve Kelly) 48K, táblás **Flippit** Sinclair Research Ltd, 1983.10., kazetta, £9.95 Lez Peranto Ltd (Leslie George Hartridge) 16K, táblás **Jet Pac** Sinclair Research Ltd, 1983.09., ROM, £14.95 (párhuzamos kiadás), 1984, kazetta, £??? (újrakiadás) Ultimate Play the Game (Tim Stamper, Chris Stamper) 16K, lövöldözős **Pssst** Sinclair Research Ltd, 1983.09., ROM, £14.95 (párhuzamos kiadás), 1984, kazetta, £??? (újrakiadás) Ultimate Play the Game (Tim Stamper, Chris Stamper) 16K, lövöldözős **Tranz Am** Sinclair Research Ltd, 1983.09., ROM, £14.95 (párhuzamos kiadás) Ultimate Play the Game (Tim Stamper, Chris Stamper)

 16K, akció **Cookie** Sinclair Research Ltd, 1983.09., ROM, £14.95 (párhuzamos kiadás), 1984, kazetta, £??? (újrakiadás) Ultimate Play the Game (Tim Stamper, Chris Stamper) 16K, lövöldözős **Chequered Flag** Sinclair Research Ltd, 1983.10., kazetta, £6.95 Psion Software Ltd (Steve Kelly) 48K, autóverseny-szimuláció **Bubble Buster** Sinclair Research Ltd, 1984.06., kazetta, £5.95 Hudson Soft 48K, lövöldözős **Driller Tanks** Sinclair Research Ltd, 1984.06., kazetta, £5.95 Hudson Soft (Fumihiko Itagaki) 48K, labirintus **Eric & the Floaters** Sinclair Research Ltd, 1984.06., kazetta, £5.95 Hudson Soft (Y. Tanaka, T. Sasagawa) 48K, labirintus **Stop the Express** Sinclair Research Ltd, 1984.06., kazetta, £5.95 Hudson Soft (Fumihiko Itagaki) 48K, akció **Zipper Flipper** Sinclair Research Ltd, 1984.06., kazetta, £5.95 R.E.D. Sunshine 48K, flipper **Match Point** Sinclair Research Ltd, 1984.06., kazetta, £7.95 Psion Software Ltd (Steve Kelly) 48K, tenisz-szimuláció **Panama Joe** Sinclair Research Ltd, 1984.10-12., kazetta, £4.95 Parker Software / Amazon Systems (David) 48K, platform **Return of the Jedi: Death Star Battle** Sinclair Research Ltd, 1984.10-12., kazetta, £4.95 Parker Software / Amazon Systems (Les Fairbrother)

ndia nda<br>1111

48K, platform

### STAR TRAIL

#### Sinclair, 1982, 48K, stratégiai-taktikai

Te vagy Church, a UK Endeavour űrhajó kapitánya, egy küldetésen vagy, hogy eljuss oda, ahol ember még nem járt, és felszabadítsd a galaxist a Klingonok és Romulánok rémuralma alól. A galaxis fel van osztva 4x4 kvadránsra, minden kvadráns fel van osztva 2x2 szektorra. Így a 4x4 kvadráns 2x2 szektora egy sakktábla szerű 8x8-as szerkezetet mutat. A szektorok 1-4-ig vannak számozva: első a bal felső, kettes a

CONDITION<br>ALERT

jobb felső, hármas a bal alsó, négyes a jobb alsó. Végül minden szektor fel van osztva 8x8 helyzetre. Kezdetben van 5000 egységnyi energiád. A játék véget ér, ha minden Klingon elpusztult, vagy elfogyott az energiád, vagy elnyelt egy fekete lyuk, vagy megsemmisültél.

Betöltés után rövid útmutató és parancs fogad: "Ne ess pánikba!" Ugyanis 40 másodpercig várnod kell, míg a számítógép összelegózza a galaxist. Ezután 'y'-nal kérhetsz információt a játékról, vagy 'n'-nel indíthatod a küldetésed. Elsőként a csupasz számokat kapod a kapitány naplójából (LG - nem a koreai márkanév). Majd elindulsz küldetésedre a TRAAL harmadik szektorából (az első játék mindig innen indul, a többi már talán véletlenszerű). Navigáláskor belefuthatsz útakadályokba, ilyenkor figyelmeztetést kapsz, miszerint: "Collision Course, warp drive turned off!", vagyis nem jutottál a beállított helyre, mert valami az utadban van, többnyire egy csillag. Ha túlfutsz a galaxis határán, akkor elnyel az ígért fekete lyuk, hallhatsz egy baljós dallamot, és megtudod, hogy ezzel nem csak te, de a galaxis is elveszett! A játék kezdetén kapsz energiát, torpedót és időt. Ezek közül mindent feltölthetsz a bázisokon, kivéve az időt. A 65 egységnyi idő éppen elég egy alapos körutazáshoz, ha végigjárod az összes szektort, az fel is emészti szinte az összes időt. Találkozni fogsz menet közben ellenségekkel, akik esetleg kilövik a navigációdat, ami miatt már csak 3 helyzetet tudsz ugrani vagy torpedók miatt beugrasz egy bázisra, ami szintén egy csillagidő, szóval kezd kevés lenni az a kezdeti 65, emiatt szükséged lesz taktikára… Többféle parancsot hajthatsz végre a játék során a kétbetűs kódjuk megadásával:

**Navigáció (NV - NAVIGATION)**: mozogni tudsz a galaxisban, ha megadod az irányt (egy 0 és 8 közötti szám, tizedes is lehet a pontos irány miatt, 0—É, 1-ÉK, 2-K, 3-DK, 4-D, 5-DNY, 6-NY, 7-ÉNY, 8-É) és a Warp-tényezőt (távolságot, például utazni akarsz 4 szektort, akkor 4-et adsz meg, ha egy helyzetet akarsz utazni a szektoron belül, akkor 0.1-t adsz meg). Minden navigációs parancs egy csillagidőt vesz igénybe, valamint minden egyes helyzet, amin áthaladsz, 10 egység energia elfogyasztásával jár. Nem tudsz átutazni csillagokon, klingonokon, romulánokon és csillagbázisokon. Ha kinavigálod az űrhajód a galaxisból, akkor el fog nyelni egy fekete lyuk. Ha az ellenség károsítja a navigációs rendszeredet, akkor is még használhatod a helyi navigációt, amivel maximum 3 helyzetet tudsz haladni egy időben.

**Rövid-hatótávolságú szkenner (SS - SHORT SCAN):** mutatja az aktuális szektor 8x8 helyzetét. A szkenner háromféle státuszinformációt közölhet: ALERT, DOCK, OK. Ezeket a keret színének változásával is követheted. Az ALERT jelentése: idegenek vannak a szektorban, akik bármikor megtámadhatják az űrhajódat. A DOCK jelentése: egy csillagbázis körzetén belül van az űrhajó. Az OK jelentése: az űrhajó biztonságban van.

Jelölések a szkenneren: Kiingon Sérült klingon Romulán (Csillagbázis  $\bigoplus$  UK Endeavour  $\div$  Csillag  $\qquad \qquad$  Üres helyzet

**Nagy-hatótávolságú szkenner (LS - LONG SCAN):** megmutat minden szektort az Endeavour körül. Négy számmal írja le a szektorokat, az első a klingonok számát, a második a romulánokét, a harmadik a csillagbázisokét, a negyedik a csillagokét mutatja aktuális szektorban.

**Fézer (PH - PHASERS):** erős fegyver, erejét 0 és 100 között tudod állítani. Bármikor tudsz tüzelni vele, az energiádat a fézer beállított szintjével csökkenti. El tudod vele pusztítani a klingonokat, de a romulánok ellen nem hatásos. Ha a fézert használod, akkor automatikusan harci készültségbe kerülsz, ahol a rövidtávú szkennert látod, és kapsz egy kis időt, hogy válassz: p aktiválod a fézert, t - kilősz egy torpedót, s - leállítod a harci készültséget. Ha leállítod a

harci készültséget, akkor jó esélyt adsz az ellenségnek az Endeavour megtámadására. Jobb módja a készültség elhagyásának, ha elpusztítasz minden idegent a szektorban. A fézer használata az egyszerűbb, csak ki kell adni a parancsot, irányt nem kell neki adni. A torpedóknál viszont a navigációnál használt irányítást kell használni és elég gyorsan, különben az ellenség megelőz a csapásmérésben. Az ellenség okozta sérülés függ a pajzsaid beállításától. Sérült berendezés nem használható, amíg ki nincs javítva: vagy kell X óra a javításra, vagy dokkolni kell egy csillagbázisra és ott megjavítanak mindent.

**Torpedók (TO - TORPEDOES):** mindent elpusztítanak, klingonokat, romulánokat, csillagokat, csillagbázisokat. Egyenes úton haladnak és nem használnak energiát, egy dokkolással maximum 10 torpedót kapsz, ha elfogytak, keresned kell egy csillagbázist. A hajón nem lehet 10-nél több belőle.

**Pajzs (SD - SHIELD):** maximum 500-as energiaszintig tudod felhasználni, ha megtámadtak. Kezdeti értéke nulla. Ha teljesen felállítod az értékét, nyílván úgy a legjobb a védelmed, de tökéletes védelmet akkor sem nyújt. Dokkoláskor automatikusan nullára vált az értéke, ezért a csillagbázis elhagyása után állítsd be újra.

**Károk (DM - DAMAGE):** az űrhajó berendezéseinek státuszáról látsz egy listát. Ha sérült egy berendezés, akkor időre lesz szükség a javításhoz. Minden parancs egy órát vesz igénybe. Nagyobb sérülések esetén jobb, ha dokkolsz.

**Számítógép (CM - COMPUTER):** mindenféle információkat kaphatsz különböző parancsokra, tehát először mindig a CM parancsot, majd az alparancsot kell külön-külön megadnod, ebből a menüből a HP help parancs megadására tudsz visszalépni a főparancsokhoz. A számítógépes parancsok:

LG: a kapitány naplója, összefoglaló adatok, mennyi klingon, romulán, csillagbázis és időd maradt.

GM: galaxis térkép - láthatod a 64 szektort, a szomszédos szektorokat és a saját szektort egy háromjegyű szám értékeli, amik az idegenek, a csillagbázisok és a csillagok számát mutatják a szektorban. Te a villogó szektorban vagy.

GG: galaktikus gyorstalpaló, megtudhatsz minden eddig leírt dolgot röviden.

CC: navigációs segítség, ha megadod, hogy honnan hova szeretnél eljutni, akkor kiszámítja az irányt és a Warp-tényezőt.

TC: torpedó használatához nyújt segítséget, de ne felejtsd el, hogy amíg te segítséget kérsz a számítógéptől, addig az ellenség csapást mérhet az űrhajódra.

MD: kézi dokkolás, csak, ha dokkolási távolságban vagy egy csillagbázisnál, ha sikeresen dokkolsz, akkor ki lesz javítva az összes sérült eszközöd, torpedóid száma ki lesz egészítve tízre és feltöltik az energiád 5000 egységre. A dokkolást a kurzornyilak használatával irányítod. Irányítás menete: például elindult az űrhajód balra, mert megnyomtad az ötös gombot, ha azt akarod, hogy megálljon, akkor használd az ellentétes irányt, tehát a nyolcas gombot. Az űrhajót a dokko-

lási részbe (az alsó öböl) kell juttatnod. Ha ez megtörténik, akkor megkezdődik a javítási és feltöltési folyamat.

Az előbbi információkat a játékban az IN - információ parancs kiadásával nézheted meg. A HP –segítség parancs mindig megadja az aktuálisan használható parancsok listáját.

A jobb oldali galaxis-térképen: a sötét szektorokban számíthatsz ellenségekre, a fehérek biztonságosak, míg a v. szürkékben dokkolhatsz. A számok jelentését a nagy-hatótávolságú szkennernél leírtak szerint értelmezheted.

Az első teljes kazettát kitöltő, ráadásul 48k-s Sinclair játék, mégpedig BASIC nyelven! Az ICL programja megjelent ZX81-re is, de ott csak a klingonok ellen kell küzdeni, és van még néhány

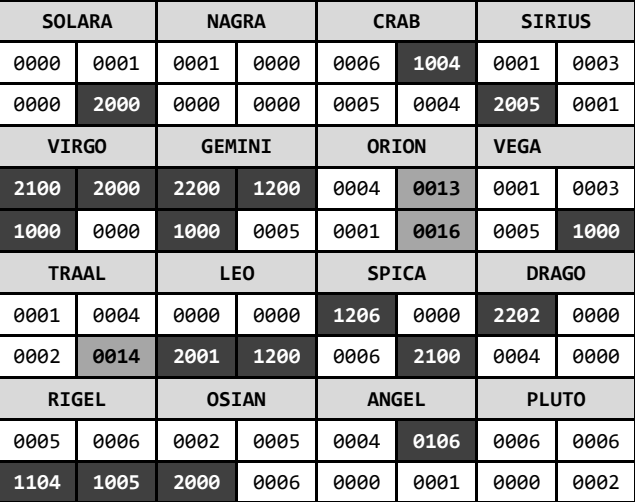

kisebb különbség. Nem volt toplistás, nem írtak róla az újságok, még a WOS-on is alig akad értékelése, soha ezelőtt nem hallottam még a címét sem... Ha te sem úgy tudod, hogy a csillagok ugrálnak, mikor nem nézel oda, akkor rosszul tudod. Mikor szektort váltasz és visszamész az előző szektorodba, akkor láthatod, hogy a csillagok mókás módon helyet változtattak. Persze nem csak a

131 - 132<br>|-<br>|-

csillagok, de a klingonokról, romulánokról és csillagbázisokról mégis jobban el tudom képzelni ugyanezt. Ha a térkép állandó, márpedig nálam eddig mindig stimmelt, akkor az egy jó fogódzó. Az mindjárt látszik, hogy a galaxis Pluto nevű "sarkába" nem kell elmenni. Ellenségeid egy-egy szektor foglyai, ők nem fognak onnan elmenni, nyugodtan ülnek az űrhajójukban és mikor nem nézel oda, akkor ugrálnak a szektoron belül, nagyon jópofák… Az ötlet, tehát a Star Trek-témájú galaxis-járó stratégia a játék megjelenésekor még nem lerágott, csak megrágcsált csont volt, maga a feladat kicsit egysíkú, nem kell a koncentrációt megosztani sok dolog között. Stratégiai játék, így grafikailag és hangban nem szükséges a világot megváltani, az átlagos stratégiai szintet mindkét kategóriában hozza. A játék játszhatósága megfelelő, funkciókkal bőven ellátott, a játékos pedig majd rájön, hogy mi inkább és mi kevésbé fontos. Véletlenszerűen, lesz, ami lesz módon nem végigjátszható, csak gondolkodva, persze nem kell hozzá Napóleonnak lenni. A kezelőfelület átlátható, egyértelmű, hogy mi-micsoda, néha el lehet veszni benne, de a HP (nem, nem Harry Potter) parancs mindig kéznél van. A játék végig egyensúlyban marad, nincs olyan elem, ami kibillenthetné ebből. Érdemes kipróbálni, nincs igazi gyenge pontja, hacsak nem pont a lényeg, hogy mennyire szórakoztató. Star Trek rajongóknak kötelező! Hosszú és eredményes életet! És játékot is!

### SPACE RAIDERS

### Sinclair, 1982, 16K, lövöldözős

"Védd meg a Földet a hullámokban támadó idegenektől", ennyi útmutatót voltak képesek összehozni a Psionnál, oké, végül is érthető a feladat. A játékban a rajonként öt sorban rád törő és egy-egy sort balra-jobbra végigmozogva soronként közeledő idegenek legyőzése a célod, ezzel együtt pedig a minél több pont megszerzése. Három bázis nyújt védelmet az idegenek lövései ellen, de minden egyes beszedett lövés hatására pusz-

tulnak, így kevésbé látják el létfontosságú szerepüket. Addig nem lőhetsz, amíg az előző lövésed célba nem ért, vagy el nem hagyta a játékteret. Csak balra és jobbra mozoghatsz a képernyő alján. Ha megöltél egy rajt (hullámot), akkor jön a következő. Pontjaidat szaporíthatod még a képernyő tetején átsuhanó UFO lelövésével.

A Spectrumra történő első komolyabb játékmegjelenések között arányaiban sok Space Invaders-klón volt, ráadásul a kategória legjobbjai (Spectral Invaders a Bug-Byte-tól, az Invaders az Artic-tól és a Space Raiders) mind szinte egy időben, 1982 őszén jöttek ki.

Puritán megvalósítás, jó a színhasználat, szépen kidolgozottak és animáltak az ellenségek. A saját űrhajónak is van alakja, ami nem igaz sok konkurensnél. A bázisok rongálódása remekül van megoldva. Kellemesek a hangeffektek. A játék elő van készítve a később megjelenő Sinclair Joystick használatára, de billentyűzetről (Z, X-balra, jobbra, Space-tűz) is gördülékeny a vezérlés, kár, hogy nincs folyamatos tüzelés. A nehézség sajnos nem változik a rajok után, az űrhajó kicsit lassú, a játék kicsit könnyű, gyorsan monotonná válik, megunható.

### CHESS

### Sinclair, 1982, 48K (16K ROM-on), sakk

A számítógép tíz nehézségi szinten tud játszani – már a kettestől is valószínűleg kikapsz. Betöltés után a sakktábla automatikusan megjelenik. A program megkérdezi, hogy akarsz-e játszani, vagy módosítod a táblát. Nyomd meg a P-t, ha játszanál. Ezután választanod kell, hogy milyen színnel szeretnél játszani, W a fehér és B a fekete. Végül meg kell adnod a nehézségi szintet, ez egy szám 0-tól 9-ig. Általában elegendő

az egyik alacsonyabb szinten (mondjuk 0-3) játszani, itt még gyors a válaszlépés. A pozíciókat a tábla mezőin modern algebrai jelölésekkel lehet meghatározni, a tábla oszlopait A-tól H-ig, betűkkel, a sorokat 1-től 8-ig számokkal. A fehér bástya mindig az A1-es mezőn áll a kezdő felál-

14

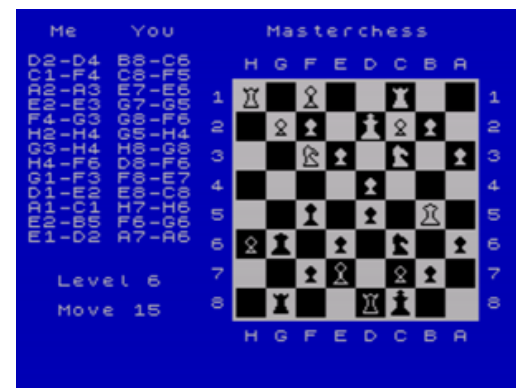

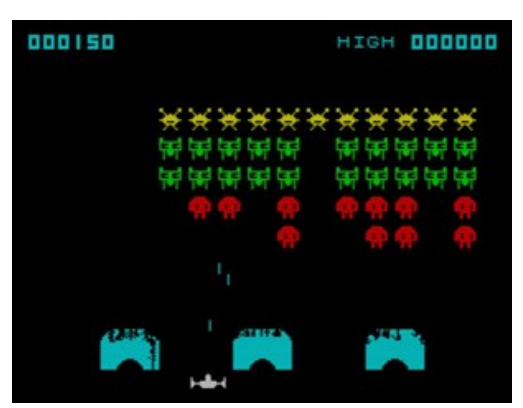

lásnál. A tábla sorai és oszlopai jelölve vannak a képernyőn. A lépés megadásához meg kell adnod a mozgatni kívánt bábu koordinátáit (oszlop betűjele és sor száma) majd annak a mezőnek a helyzetét, ahová a bábuval lépni szeretnél, a számítógép megvizsgálja, hogy szabályos-e a lépés, ha igen, akkor lép a bábuddal. Minden szabályos lépés megengedett, a sáncolás is. Sáncolás a király mozgatásával érhető el. Ha úgy érzed, hogy hibáztál, akkor használhatod a Delete gombot a lépés visszavonására, Shift-tel vagy anélkül. Számos parancs alkalmazható még a játék bármely szakaszában. Az R gombbal kérhetsz a számítógéptől ajánlott lépést. Az L gombbal változtathatsz a nehézségi szinten. Z-vel kinyomtathatod a képernyőt egy csatlakoztatott nyomtatóra. T-vel elmentheted az aktuális játékot kazettára. X-szel kilépsz a játékból, és vagy újrakezdheted, vagy beállíthatod a táblát kedved szerint. A tábla beállításakor a kurzorgombokat használhatod a mozgásra. Cvel törölheted a táblát, Delete-tel az adott mezőt, a megfelelő betűkkel (K - király, Q - királynő, R - bástya, B - futó, N - huszár és P – gyalog) elhelyezhetsz egy bábút a táblán. X-szel kilépsz a tábla beállításából.

Az áprilisi ZX81-es megjelenést követően szeptemberben került kiadásra ez a program. A játék a Micro Gen (igazából Mikro-Gen, de saját kazettáikon is legalább négyféleképp írják) szellemi terméke, de őket a Psionnal szoros kapcsolat fűzte össze a ZX81-es időkből, amikor a Psion adta ki programjaik egy részét, a Chess-t például párhuzamosan a Micro Gen-nel. A kesze-kusza kiadói helyzet tetten érhető a Spectrum kiadásnál is, a Mikro-Gen verzió egy hónappal később jött ki, némileg átdolgozva, Masterchess címen, majd később megjelent egy impozánsabb, új változata is, amit viszont a Sinclair figyelmen kívül hagyott, mikor a játékot ROM-on is kiadták.

A legnépszerűbb táblásjáték beállítható játékállással és széles skálán mozgó nehézségi szintekkel. A nehézségi szintek között valós tudás és sebességbeli különbségek vannak, sajnos a sebesség hatványozottan csökken, a kilences szinten már játszhatatlanul lassan jön a válaszlépés. A vezérlés teljesen logikus és érthető. A figurák színének, alakjának és a tábla színének kombinációja néha zavaró, játékból kizökkentő helyzetet okozhat. Minden földi jóval ki van egészítve: le lehet menteni az aktuális állást és betölteni azt később, ki lehet nyomtatni az aktuális képernyőt, lehet tanácsot kérni a géptől, vissza lehet vonni az elbaltázott lépést.

### FLIGHT SIMULATION

### Sinclair, 1982, 48K, repülés-szimuláció

A program egy egymotoros túragép szimulációja... Az alapvető vezérlői egy repülőgépnek a botkormány, a fékszárny, a kormánylapát és a motor. A pilótafülke ablakán keresztül látható a horizont, a világos színű ég és a sötét színű föld, mindez 3D hatással. Lehet használni navigációs térképet is, ami mutatja a jelzőket, kifutópályát és segítséget nyújt a navigálásban. Betöltés után választhatsz, hogy mit is szeretnél

gyakorolni: IN FLIGHT (repülést), FINAL APPROACH (leszállást), TAKE OFF (felszállást). Ezután döntened kell, hogy akarsz-e széleffektust (WIND EFFECTS). Ezután bent találod magad a pilótafülkében, a műszerfalon öt óra-szerű számlap van, sok mérőeszköz, figyelmeztető fény... Az öt "óra" balról jobbra:

- Műszeres leszállító rendszer (ILS)
- Sebességmérő mutatója (10 csomóban, 1 csomó=1.85 km/h)
- Irány-berendezés (RDF, a villogó pont a rádió-irányadó helyzete, a digitális kijelző azt mutatja, hogy pillanatnyilag milyen irányban haladsz, 0 – észak, 90 – kelet, 180 – dél, 270 nyugat, ha a rádió-irányadó felé szeretnél repülni, akkor addig fordulj, míg a villogó kis kereszt 12 óra irányba nem kerül)
- Magasságmérő (ALTIMETER, kismutató: 1000 láb, nagymutató 100 láb, 1 láb kb. 30cm), a )
- Variométer (ROC, függőleges sebesség méréséhez, felfelé emelkedik, lefelé süllyed).

Az "órák" alatt jobbról:

- POWER : motorteljesítmény
- FUEL : üzemanyagszint

- BCN, RGE, BRG: az irányadó neve, távolsága és fokban megadott iránya
- FLAPS: fékszárny helyzete
- Futómű helyzete (up behúzva, down kiengedve)
- Rádió-magasságmérő (Ra…, csak 1000 láb alatt működik).

Ha megnyomod az M gombot, a kijelző átvált egy navigációs térképre, mutatja a kifutópályák és egyéb dolgok pozícióját. Van két repülőtér: egy nagy nemzetközi, az úgynevezett fő 'MAIN', és egy kis helyi repülőtér 'CLUB' néven. A nagy repülőtérnek hosszú a kifutópályája, több mint egy mérföld hosszú, ezért könnyű leszállni egy kis repülővel, a kisebb repülőtérnek viszont sokkal rövidebb a kifutópályája, így oda nehezebb letenni a gépet. A repülés legnehezebb része a megközelítés és a leszállás a repülőtéren. Kísérletezhetsz a vezérlőelemekkel változtatva a sebességet, magasságot és irányt, a lényeg, hogy megfelelő irányból és szögben közelítsd meg a kifutót. A sikeres leszállás végigvitele megköveteli a sok gyakorlást és a kellő tapasztalatot. Földet éréskor a motorerőt teljesen vissza kell venni, hogy a gép megálljon. A magassági kormány előre/hátra döntésével a süllyedést, emelkedést szabályozod, a csűrővel a dőlést valamelyik oldalra, az oldalkormánnyal pedig a fordulást. A választott rádió-irányadó mindig villog a térképen.

A Sinclair User 1984. januári számában egy cikk a Flight Simulationnal és szerzőjével foglalkozik, ahol Charles Davies azt mondja, hogy többek között Görögországból is kapott levelet a játék miatt, hogy egy repülésoktató szeretné használni taneszközként az iskolájában. Nos, tényleg nagyon realisztikus "játék". Talán azért nem túl élvezetes, mert nem is játék, hanem oktatószoftver. És ez az egyetlen hiányossága. Meg persze, hogy teljesen kuka. Mert elismerésre méltóan zseniális, de pillanatnyilag nem akarok megtanulni tökéletesen repülőgépet vezetni, viszont a repülőből szeretnék látni legalább néhány tereptárgyat, vagy valami feladatot szeretnék. A látvány biztos nagyon reális, ráadásul gyorsan és valószínűleg jól reagálnak a mutatók, mozognak a 3D-s objektumok, mármint az a nagyon kevés. A vezérlés összetett, de elég jó a billentyűkiosztás (M térkép ki/be., 7,6 - magassági kormány előre, hátra, 5,8 - csűrő balra, jobbra, Z,X - oldalkormány balra, jobbra, P,O – gáz +,-, F,D - fékszárny ki, be, G - futómű ki, be, B - rádió-irányadó választás), és gyorsan reagál minden parancsra. Szóval nem tudom megfejteni a nagy sikerének titkát, sokáig el lehet vele bíbelődni, de közben nem történik semmi, csak bámulom a néma ürességet…

### PLANETOIDS

### Sinclair, 1982, 16K, lövöldözős

Meg kell semmisítened és elkerülnöd a közeledben elhaladó aszteroidákat. Vigyázz, mert a leshelyről támadó ellenséges hajó képes elpusztítani téged. A hajó pozícionálása nem egyszerű, de megszokható. Jobbra-balra lehet forogni, majd a tolóerő hatására meglódítani az űrhajót, ami egy idő múlva magától is megáll, elveszítve lendületét, közben ugyanúgy lehet forogni és lőni, mint álló helyzetben. Hipertérugrásnál a ha-

jó eltűnik és megjelenik egy véletlenszerű helyen, lehet, hogy pont egy aszteroidán, szóval veszélyes manőver. Az aszteroidák szétlövésekor több kisebb darabra szakadnak, a darabkáik pedig irányt is változtatnak a rájuk ható lövés erőhatása miatt. Az aszteroidák kilövéséért kapott pont fordítottan arányos a méretükkel, a legkisebbek 300 pontot, a legnagyobbak 100 pontot érnek, a csészealj lepuffantásáért pedig 500 pontot zsebelhetsz be.

Sajnos a Planetoids is csak egy csupasz klón, nincs semmi extrával feldobva. A látvány alapvetően szép: csillagos égbolt előtt elúszó aszteroidák a világűr végtelenségét szemléltetve. A nem túlcsicsázott, kellően színes alakzatok szépen úsznak, nem bukdácsolnak, mint néhány más Asteroidsklónnál. Majdnem hangtalan, szolid lövéseffekt van és zajos csészealj. Jó a billentyűkiosztás (Z, X – forgás balra, jobbra, Enter – tolóerő be, Space - tűz, H - hipertérugrás), lehet joystickkal (Sinclair, Kempston) is vezérelni. A vezérlés kellően érzékeny. A nehézségi szint nem állítható, de elég jól be van lőve. A játékhoz tartozik egy bónusz játék is (csak kazettán): a Missile. A története szerint egy ballisztikus rakéta közeledik, amit meg kell semmisítened az iker lézerfegyvereddel.

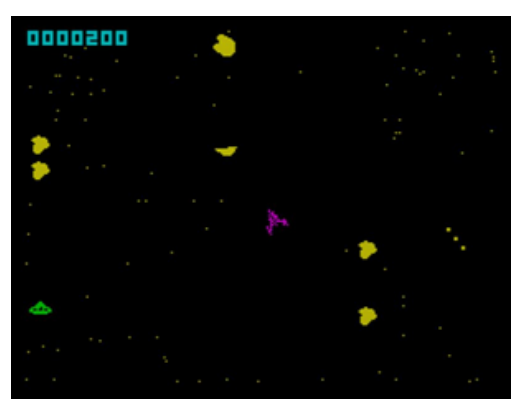

### HUNGRY HORACE

#### Sinclair, 1982, 16K, labirintus

Betöltés után, ha elég türelmes vagy, megnézheted a játék demóját, amiből gombnyomásra visszatérhetsz az imént elhagyott villódzó, zajos, idegpróbáló címfelirathoz. A sztori szerint Horace éhes és le akarja legelni egy park virágait (fene az ízlését), de a park éber őrei ezt a tervet érthetően ellenzik, ugyanis a szabályzat szerint "A park virágait megenni szigorúan tilos!". Az őrök mindaddig céltalanul rohangálnak, amíg nem látnak meg téged, akkor viszont üldözőbe vesznek és

csak gyors kanyarokkal tudod őket lerázni, mert nagyon jó kondiban vannak. Ha utolérnek, kihajítanak a parkból. Három kihajítás után már nem engednek vissza, véget ér a játék. A park négy részre van osztva, a részek átjárhatók, de csak bal-jobb irányban, majd mikor a negyedik részt is elhagyod, visszakerülsz az elsőbe és (állítólag) egyre nehezedik a feladat. Az első és negyedik részlegben vannak láthatatlan átjárók, ezeket nem árt, ha megtalálod. Mikor megkondítod a vészharangot és a parkőrök haja is feláll, siess, mert ha elkapod őket, akkor kidobhatod őket a parkból. Sajnos eltávolításuk után az őrök néhány másodperc eltelte után változatlan harci kedvvel térnek vissza. Ha lelegelted mind a négy területet, ne aggódj, kezdheted újra meg újra, hálát adva a csodálatos, megújuló természetnek. Ha az őrök is felismernék ezt a fajta gyors újjáéledést, kivirágzást, talán nem is iparkodnának annyira, de szegényeknek igyekezetüknél csak korlátoltságuk nagyobb. Ráadásul néha elpotyogtatják vega ebédjüket, egyem a vacsorájukat. Ha Horace megeszi ezeket a gyümölcsöket, pontokat kap.

A Hungry Horace talán nem a legszebb, legjobb, de az egyik leghíresebb, legsikeresebb Spectrumra megjelent Pac-Man variáns, aminek legfőbb oka a főszereplő, a kazettaborítón is látható lény: Horace. A figurát Hungry Horace inspirálta, aki egy brit képregény-figura a század közepéről. Igazából nem hasonlít az általunk ismert fejetlen lényre nagy szemekkel a hasán, de stimmel a neve és hatalmas étvágya.

William Tang, a szerző kiszabadította Pac-Mant az egyképernyős fogságból, és egy kultikus figurát teremtett, Horace legenda lett. A látvány elsőre ellentmondásos, szép nagy figurák, jó, animált mozgással, de "érdekes" színhasználat mellett és valahogy üresnek tűnik minden. Hangok terén semmi extra, de az átlagot bőven hozza, csak az elején az a zaj ne lenne. A vezérléshez használható joystick (Sinclair), és az egyetlen billentyűkiosztás (Q, Z - fel, le, I, P - balra, jobbra) jónak mondható. Kimaradt a Pac-Man-féle vezérlési sajátosság, hogy a figurát miközben fut, utasíthatjuk egy a következő kereszteződésnél való majdani befordulásra. A játék nehézségi szintje jól eltalált, talán kicsit könnyű. Hosszabb távon a játékmenet egysíkúvá válik.

### **REVERSI**

#### Sinclair, 1982, 16K, táblás

A Reversi, fonákolós vagy othello néven is ismert tizenkilencedik század végi társasjáték. Ez a jelentős stratégiai játék 9 nehézségi szinten játszható, a kezdőtől a nagyon nehézig. Két ellenfél (fekete-fehér) játszik egy sakktáblához hasonló csatatéren. A játék legfeltűnőbb jellemzője egy újonc számára, hogy drámai fordítások lehetnek mindkét oldalon a játék folyamán: először úgy tűnik, hogy a fekete támadhatatlan te-

rülettel rendelkezik, majd a fehér dominál, amíg a fekete erői engedik és így tovább. A Reversi természete miatt nem biztos a győzelem, amíg a játék véget nem ér. Egy nagy tudású játékos egy hatalmas sereget is le tud győzni, hogy oldalt váltson - a pontszámok a két játékos között így jelentősen ingadozhatnak egy játékon belül többször is. Több millió lehetséges játék van, így mindenki kialakíthatja egyéni stílusát. Ennek ellenére, a sakkal ellentétben ez a játék biztos, hogy 60 lépésen belül véget ér. A legtöbb játék valójában 30 lépésnél sem több. A betöltés utáni

17

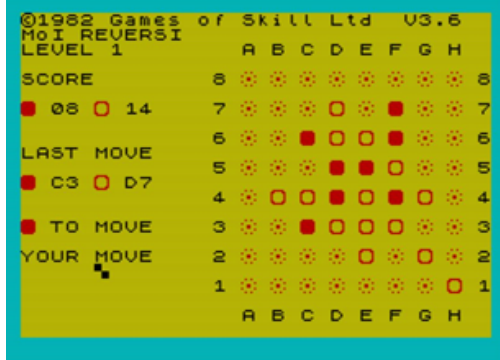

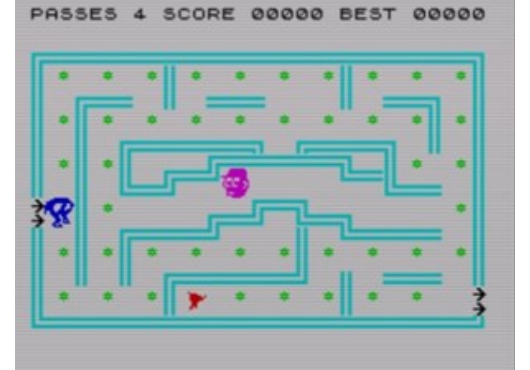

főmenüben választhatod, hogy egy játékostársad ellen játszol (1), vagy a gép ellen, és te kezdesz (2), a gép kezd (3), mintajátékot kérsz (4), beállítasz egy startpozíciót (5) vagy kilépsz a játékból (6). A mintajátéknál az egyes gombbal vissza, a kettessel előre lépegethetsz a játszmában, majd a hármassal folytathatod is a játszmát az aktuális helyzetből. A Reversiben a játszmát mindig a fekete kezdi. A lépés szabályos, ha a letett korong és egy másik saját korong közrefogja az ellenfél egy vagy több korongját megszakítás nélkül vízszintesen, függőlegesen vagy átlósan. Ilyenkor a közrefogott korongokat meg kell fordítani, és azok színt váltanak. Ha nincs szabályos lépés, akkor a játékos passzol, ebben az esetben az ellenfél következik. Ha egyik játékos sem tud lépni, vagy a tábla betelt, esetleg elfogyott az egyik fél összes korongja, akkor vége a játéknak. A játék végén az nyer, akinek több korongja van a táblán, ha egyenlő a korongok száma, akkor döntetlen az eredmény. Passzolni akárhányszor lehet. A lépések egy betű-szám kombináció megadásával, majd az Enter megnyomásával lehetségesek. A betű-szám a kinézett mező koordinátáinak megfelelően az oszlop-sor értékét adja meg. A számítógép mindig az enter megnyomása után lép csak. A lépéseid közben a koordináták megadása előtt az enterrel visszaléphetsz a menübe és akár:

- új játékot kezdhetsz
- nehézségi szintet módosíthatsz
- visszajátszhatod a játszmát
- oldalt válthatsz
- kicserélheted a színeket
- kinyomtathatod az állást

Enterrel visszaléphetsz a játékba. A visszajátszásnál az 1-es gombbal visszafelé, a 2-essel előrefelé lépegethetsz a játszmában, a 3-assal pedig a választott időponttól folytathatod.

Ha kezdő szinten is folyamatosan veszítesz, ne veszítsd el a játékkedved, hanem alakíts ki neked megfelelő kezdőállást, hátha úgy több lesz a sikerélményed. Vagy kipróbálhatod azt is, hogy mindkét felet te vezeted, majd adott pozícióban átadod az egyik játékost a gépnek.

Az első Spectrumra megjelent Reversi, 1983-ban többen próbálkoztak ennek a grafikailag egyszerűen megvalósítható játéktípusnak a kiadásával, de a végeredmény többnyire csapnivaló lett. A kazettaborítón olvasható, hogy egy számítógép bemutatón a játék egy korábbi változata 30 meccsből 28-at nyert, pedig csak félgőzzel játszott, tehát kemény ellenfél lehet minden szintű játékosnak.

A játék menüje, átláthatósága nem tökéletes, de megszokható. A grafika a maga primitívsége ellenére a célnak maximálisan megfelel. A vezérlésre a legjobb módot választották, a betű-szám kombinációs típust. Nehézségi szintekkel bőségesen el van látva, az egyszerűnek mondottól a nagyon nehézig. A Reversi egy magával ragadó, sok stratégiai lehetőséget magában foglaló játék a maga egyszerű szabályaival, rengeteg játékvariációjával, gyorsnak számító játszmáival.

### EMBASSY ASSAULT

#### Sinclair, 1983, 16K, 3D labirintus

Országod legjobb ügynökeként azt a feladatot kapod, hogy egy borzasztó fontos kódot szerezz meg egy külföldi nagykövetségről. A nagykövetség alaprajza és a kódszoba helye ismeretlen. Annyit tudsz, hogy az épület maximum négyszintes és alapja 35x35 méteres. Ez azért lényeges, mert a játékban megtett egy lépés a valóságban 5m előrehaladást jelent, magyarul legnagyobb alapterület esetén 7x7 lépésnyi egy szintje az épület-

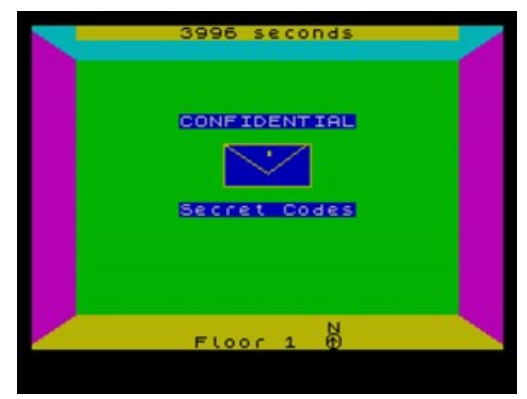

nek. Keresd meg a kódot és hagyd el az épületet, minél gyorsabban! Játék előtt megadhatod a kívánt nehézségi szintet (1 – legkönnyebb, 9 – legnehezebb). A program ekkor nekiáll kiszámolni mindent, ami a játékhoz szükséges, ez elég időigényes folyamat, ha a kilences szintet választod, akkor 180 másodpercig kell dekkolnod és várni a rendkívül bonyolult számítások elvégzésére. Ha már elindultál és nehezedre esik a tájékozódás, akkor a falakon lévő foltot keresve eljutsz a térképekhez. Mert, mint már tudod: a kódszoba helye baromira titkos. Ennek ellenére a követségen ki vannak helyezve az aktuális szint térképei a falakra, akár több is szintenként, ahol a rendkívül titkos kódszoba helye is fel van tüntetve, micsoda mázli! A térképek mindig normál helyzetben

182 – 182<br>182 – 182 – 182 – 182 – 182 – 182 – 182 – 182 – 182 – 182 – 182 – 182 – 182 – 182 – 182 – 182 – 182<br>182 – 182 – 182 – 182 – 182 – 182 – 182 – 182 – 182 – 182 – 182 – 182 – 182 – 182 – 182 – 182 – 182 – 182 – 1

állnak: fent van észak...stb. A képernyő alján pedig a saját helyzetedet láthatod, hogy melyik szinten vagy és milyen égtáj felé nézel (W - nyugat, N - észak, E - kelet, S - dél). A követség berendezése stílusos, a minimalista stílust követi, semmi felesleges dolog nincs a folyosókon, például tárgyak, emberek, azon belül őrök, katonák, csótányok, de még poloskák sem. És ez még semmi: ajtók sincsenek! Felmerülhet benned, hogy ez egy átverés, nem is egy követségen vagy, hanem csapdába küldtek, mert kiderült, hogy kettősügynök vagy. Ne reménykedj! Ne várd a riasztó hangját, a rád törő kutyákat vagy rohamosztagosokat, semmilyen csavar nincs ebben a végtelenül sivár történetben.

A Popular Computing Weekly hetilap egy '83 őszi számában ez a "játék" 5/10-es értékelést kapott, ugyanakkor az egyik, ha nem a legjobb Spectrumra megjelent Space Invaders-klón, az Artic Invaders -e csak 4/10-et. Lehet, hogy mégis van csavar a történetben? A folyosókon biztos nincs, ott nem találtam...

Igénytelen megvalósítás, sivár, kihalt környezet. A játék csendes, kísértetiesen csendes, még a cipőd kopogását sem hallod. A játékmenet annyira lassú, hogy a kurzorgombok műanyagjának molekuláit megszámolhatod és számításaid még le is ellenőrizheted két lépés között. Semmi nehezítő tényező nincs a vezérlésen és a rajzolási lassúságon kívül. Ez bizony egy nagy nulla, játékélmény nincs, idegesítő és csigalassú, szellemi vákuum.

### HORACE GOES SKIING

### Sinclair, 1983, 16K, akció

Miután Horace az előző részben teleette magát a parkban, hazament tespedni és emészteni, mert ő egyszerre több dologra is tud koncentrálni. Szórakozásként a reklámcsatornát nézte a tévében, ahol a síelés testtömegcsökkentő hatásáról hallott érdekes információkat, magához vette hát teljes vagyonát, ami 40 dollárra rúgott és elindult síelni. Közben elmorfondírozott, hogy miért is van neki dollárja, mégpedig ausztrál...

Mindegy, lehet, hogy egy Beam nevű szoftvercég miatt. Elindult hát beszerezni a sífelszerelést, a bolt egy négysávos autópálya túloldalán volt, zebra, felüljáró meg sehol 100 méteren belül. Itt az első teljesítendő feladat: át kell rohannod a teherautók, személyautók, motorosok között. Főleg a motorosokkal és a néha megjelenő mentősökkel vigyázz, mert ők a leggyorsabbak és cikáznak a forgalomban. Meglévő hájad baleset esetén megment a legrosszabbtól, de az egészségügyi ellátásod 10\$-ba kerül. Ha sikerül átjutnod a bolthoz, 10\$ ellenében bérelhetsz egy pár sílécet. A sípályára menet vissza kell menni az autópálya túloldalára. Ha szereted az öszeesküvés-elméleteket, akkor eszedbe juthat, hogy a síbolt és a mentők között lehet valami háttéregyezség, különben egyértelműen a másik oldalon lenne a bolt. A síelés a következő feladat, a sípályán vannak fenyőfák, buckák és zászlók, a kék és piros zászlók között el kell haladnod, ha nem sikerül, akkor pontlevonást kapsz. Ha háromszor fába siklasz, akkor eltörik a síléc és mehetsz az autópályán át a boltba új lécekért. Ha sikerül végigsiklanod a pályán, kapsz 100 bonusz pontot. Ezután a síbolthoz jutsz, ahol a szokásos bérleti díjért ismét bérelhetsz felszerelést. Ha elfogyott a pénzed, akkor megkapod az élet egyik nagy igazságát: "Nincs pénz, nincs síelés".

A Horace-sorozat második része egy öszvér játék, félig Frogger-klón, félig sport-akció, ötletesen összegyúrva. Stílusos a grafika is, nagy figurák, Horace kivételével a mozgás egyfázisú, de ez nem veti vissza a játékot, úgysem látnánk például az autók kerekének forgását. A színek sokkal inkább eltaláltak, mint a Hungry Horace-ban. A hangok elérik az átlag szintjét, a síelésnél túl nagy a csend (de mi is lenne, a lesiklás hangja?), az autópályarésznél viszont rendben vannak az effektek. A játék elején megmaradt a megszokott csörömpölés. Vezérléshez használhatsz joystickot (Sinclair) vagy billentyűzetet (Q, Z - fel, le, I, P - balra, jobbra). Változatosságot csempész a játékba az autópályán átkelés és a síelés közötti nagy nehézségbeli különbség. Van, hogy a síelés csak regenerálódásnak tűnik. Végeredményben egy szórakoztató turmix, rövid időre kellemes időtöltés.

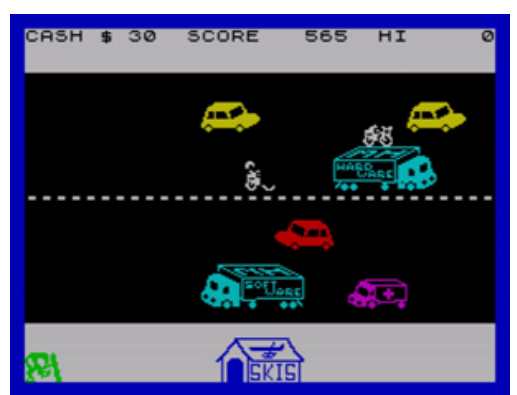

## <u>JÁTÉKKALAUZ</u>

### **BACKGAMMON**

#### Sinclair, 1983, 16K, táblás

Egy nagyszerű játék - könnyen elsajátítható, gyors, izgalmas, tökéletesen keveredik benne a véletlen és a tudás szerepe. A szerencsénél többre lesz szükséged, hogy legyőzd a számítógépet. A backgammon egy 3000 éves szerencsejáték két ember között – vagy ebben az esetben a számítógép és egy ember között. A játék egy speciális backgammon táblán folyik két pár dobókocka és kétszer 15 bábu segítségével. A duplázó kocka egy viszonylag modern kiegészítés, ami a játékot extra dimen-

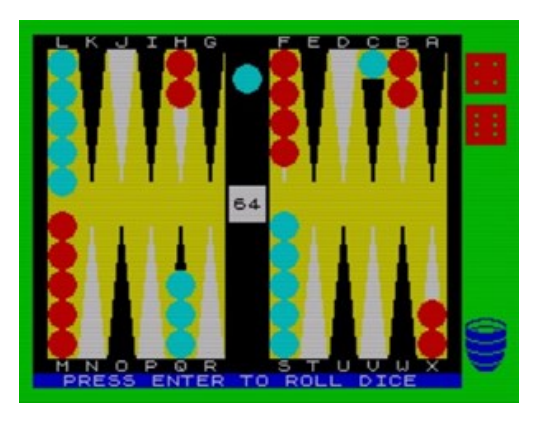

zióba helyezi és növeli a készség szerepét a szerencsével szemben. A tábla 24 háromszög alakú mezőre és négy negyedre osztható. A mezőket a program az angol abc első 24 betűjével A-tól X-ig jelöli. A ZX Spectrum játszik a felső oldalon a vörös bábúkkal, a tiéd az alsó oldal és a kék bábuk. A táblát kettéosztó vastag függőleges fekete terület a sorompó, mellette a négy negyed, balra felül a piros udvara, alul a kék udvara. A sorompótól jobbra a piros otthona és alatta a kék otthona található. Az nyer, aki először juttatja az összes bábuját a saját otthonába, majd pakolja ki őket a tábláról. Te és a számítógép felváltva dobtok és léptek a dobásnak megfelelő számút a bábuitokkal, a lépés csak a saját otthon felé irányulhat. A bábu csak akkor léphet az adott mezőre, ha azon az ellenfél bábui közül egy sem áll, vagy egy áll, ekkor kiüti az ellenfél bábuját. Te döntesz, hogy melyik bábuval lépsz. Kivétel, ha a sorompóban van bábud, ilyenkor kötelező azzal lépni, ha az szabályosan lehetséges (ilyenkor az 'A' mező előttről indulsz), ha nem lehetséges, akkor dobásod elveszett és a számítógép következik. Dupla dobása esetén a dobott számokat kétszer lépheted le (pl.: ha dupla hatost dobsz, akkor négyszer hatot léphetsz). Ha van rá mód, akkor minden lépést kötelező lelépni, ha csak az egyik lépés leléphető, akkor csak azt. Ha egyik lépés sem leléphető, akkor a dobás elveszett. Amikor minden bábud az otthonodba mozgattad, kezdheted a leléptetésüket. Ilyenkor minden dobásnál, ha lehetséges, akkor pontosan kell lelépned, ha nem lehetséges egyik bábuval sem, akkor léphetsz kevesebbet is a legtávolabbi bábuval.

A duplázó kocka a tét emelésére való, játék elején 64-es számmal van a sorompóban, ez jelzi, hogy nincs használatban, ilyenkor 1 az értéke. Ha középen van a duplázó, akkor mindkét játékos, ha valamelyik játékos otthona mellett, akkor csak az a játékos duplázhat. Duplázni akkor érdemes, ha biztos vagy a nyerésben. Játék végén a kapott pontszám az alappontszám és a duplázó kocka értékének szorzata. Az ellenfél duplázását el lehet fogadni vagy fel lehet adni a játékot, feladás esetén vége a játéknak és a duplázást kérő a duplázó kocka akkori értékének megfelelő pontot kap. A játék végén kapott alappontszám egy, abban az esetben, ha a vesztes is elkezdte lepakolni a bábuit. Ha a vesztes még nem kezdte meg a leléptetést (ezt hívják gammonnak), akkor a nyertes a duplázó kocka értékének kétszeresét kapja, ha a vesztes legalább egy bábuja a sorompón vagy az ellenfél otthonában van, azt nevezzük backgammonnak, ilyenkor a nyertes a duplázó értékének háromszorosát zsebeli be.

Ha még most tanulod a szabályokat, akkor is tökéletes a játék, mert a gép nem engedi a szabálytalan lépést és tömören kiírja, hogy a lépés miért szabálytalan. Például a sorompón vagy és nem az ennek megfelelő "Y"-t adod meg lépő bábuként, ilyenkor ezt írja ki: "You are on the bar" (A sorompóban vagy), olyan helyre lépnél, ahol több mint egy bábuja áll az ellenfélnek: "You are blocked" (Blokkolva vagy)...

A játék megkezdéséhez először meg kell adnod, hogy milyen tudású legyen az ellenfeled, a számítógép (Spectrum skill level), ha nem válaszolsz a kérdésre, hanem vársz egy kicsit, akkor elindul egy demó mérkőzés. Ha kiválasztottad a szintet, akkor kerülsz a ponttáblához, a játék folyamán itt láthatod az állást a számítógép és közted. Kis negatívum, hogy nem lehet az állást nullázni. Ezen a képernyőn mindig megkérdezi a gép, hogy akarod-e változtatni a tudását (Change skill level). Ha megfelelő a tudásszint és továbblépsz, akkor eldöntheted, hogy meg akarod-e adni a kockák értékét. Bizony, ezt is megadhatod, nem túl sportszerű, de kezdőknek hasznos lehet. Ha erre is válaszolsz, akkor kezdődhet a játék. A kezdésről az első dobás dönt, aki nagyobbat dob, az kezd, mégpedig a dobott kockáknak megfelelően. Ha a két kocka egyenlő értéket mutat, akkor a duplázó értéke kettesre vált és újra kell dobni a kezdés eldöntéséhez mindaddig, amíg nem lesz kü-

lönböző a kockák értéke. Ezután már felváltva jössz te és a gép. A lépéseknél meg kell adnod, hogy melyik betűjelű mezőről akarsz lépni. Először mindig a nagyobb értékű dobásnak megfelelő lépést kell lelépned, kivéve, ha megnyomod a 'Z' gombot, ilyenkor a lépések sorrendje megváltozik egy lépésnyi időre. Ha a sorompóból kell kilépned, akkor az 'Y'-t kell választanod, a többi betűjel a mezők alatt és felett látható. Hogy melyik lépést kell lelépned, azt alul kiírja a gép, például hármat kell lépned: "Your move with the 3". A számítógép a saját lépéseit is leírja: "My moves are M-I, M-H", tehát az M-ről lépett az I-re és a H-ra. Ha azt választottad, hogy megmondod a kockák értékét, akkor az "Enter throws (1-6)" feliratnál adhatod meg a kockák leendő értékét, majd láthatod, hogy a gép tényleg tud pont annyit dobni. A duplázást mindig a saját dobásod előtt kérheted a 'D' megnyomásával, ha a számítógép elfogadja ("I accept"), akkor folytatódik a játék, ha nem, akkor megkapod a megérdemelt pontokat. A lépéseid után a gép is kérhet duplázást: "Double offered - Y to accept", amit 'Y'-nal elfogadhatsz, bármi mással elutasíthatsz, az elutasítást meg kell még erősítened ("R - resign") az 'R' megnyomásával, ilyenkor a számítógép kapja meg a szabályoknak megfelelő pontszámot. Ha egy lépést vissza szeretnél vonni, akkor a nullát kell megnyomnod, de ezzel tényleg egyetlen lépést vonhatsz csak vissza. Ha tanácstalan vagy játék közben, akkor az '1' lenyomásával tanácsot kérhetsz a géptől, ekkor a gép fair-play díjas módon, teljesen objektíven a szerinte helyes lépések kipróbálására buzdít: "Try moves: …". Mint már említettem, a gép a partikat egymás után több IQ-szinten, cinkelt kockákkal, akár végig segítve is végigcsinálja, és a játékból való kilépésig számolja a pontokat. Ez utóbbi nem felel meg az általánosan elfogadott szisztémának, általában egy parti tizenegy megszerzett pontig tart, aki hamarabb eléri, az nyer.

Extrákkal teletűzdelt izgalmas táblás játék optimális, kontrasztos grafikával, hang nélkül, jól súlyozott, skálázott mesterséges intelligenciával. Nem maradt ki a hibás lépés visszavonása vagy a duplázás sem, sőt van cinkelt kocka és bemutató mód is. A vezérlés a legegyszerűbb és leglogikusabb a lehetséges változatok közül. Steve Kelly a tőle megszokott módon akkurátusan mindent belepakolt a rendelkezésére álló 8-9 kilobájtba. Sajnos néha (tényleg minimális eséllyel) hibázik a játék és azt állítja bármilyen, akár a saját maga által javasolt lépésre is, hogy szabálytalan. A játék tempója egy kicsit kényelmes, ez pont a kényelem rovására megy. Backgammont nagyon jó a számítógép ellen is játszani, megfelelő mértékű a szerencse szerepe, így egy kezdő játékos is gyorsan belejöhet.

### CYRUS-IS-CHESS

#### Sinclair, 1983, 16K+48K, sakk

Betöltést követően egy sakktábla jelenik meg a képernyőn a kiinduló helyzetben lévő bábukkal. A sakktáblán látható egy villogó négyzet, ez a kurzor, aminek a segítségével tudathatod a számítógéppel, hogy melyik bábut hova szeretnéd mozgatni. A kurzort az irány billentyűkkel (5, 6, 7, 8) vezérelheted. A kurzor körkörösen jár a táblán, ha túlfut az egyik ol-

dalon, akkor a másik oldalon tér vissza. Ha világossal szeretnél játszani, akkor már készen is vagy, hogy megtedd az első lépést. De mielőtt nekikezdenél, állítsd be a program nehézségi szintjét, vagyis a gép játékerejét. A már leírt módon állítod a kurzort, majd az Enter lenyomásával jelölheted ki a lépésre kiválasztott bábut, illetve a kurzor újbóli pozícionálása után a mezőt, ahová a bábuval lépni szeretnél. Ha szabálytalan a lépés, akkor egy jellegzetes zümmögést hallhatsz és megjelenik az 'Illegal' üzenet. Ha szabályos a lépésed, akkor utánad a Cyrus is lép egy jellegzetes hangjelzés kíséretében. És így tovább… Ha feketével szeretnél játszani, akkor nyomd meg az M-gombot, ekkor a Cyrus fog először lépni. Előtte azonban érdemes az O-gombot is megnyomni, ezzel megváltoztatva a tábla helyzetét, ilyenkor a fekete fog felfelé játszani a táblán. A tábla mellett található az üzenő terület, ahol a számítógép rögzíti az utolsó lépést, valamint bizonyos egyéb információkat. Amikor a Cyrus rád vár, hogy lépj, megjeleníti a 'Your move?' feliratot. Míg a saját lépésének kiszámításakor a 'Let me think' feliratot írja ki. A képernyő tetején látható, hogy 'Human v Cyrus' vagy 'Cyrus v Human', elsőként a fehérrel játszó, majd a feketével játszó másodjára. A lépések megjelenítésénél az algebrai jelölés van használatban. Az osz-

21

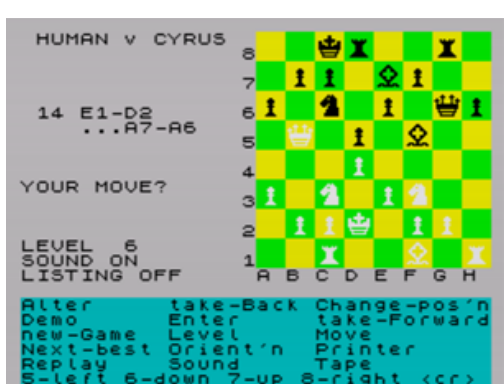

lopokat betűk (A-H), a sorokat számok (1-8) jelölik. Minden mezőt így egy betű-szám kombináció jelöl. A lépéseknél egy szám, majd két koordináta van megadva, pl. 2 D2-D4: a D2-es mezőről a D4 esre lépett az egyik játékos a második lépésben vagy 13 x C3 E5: C3-ról E5-re lépett valaki a 13. lépésben és kiütötte az ellenfél egy bábuját (ezt az x jelöli). Ha a lépés után egy + jel van, az azt jelöli, hogy a lépő fél sakkot adott ellenfelének. Ha egy gyaloggal átérsz az ellenfél alapsorára, akkor a gyalogod átalakul a neked megfelelő tisztté, megjelenik a 'Promote to?' üzenet és választhatsz, hogy (Q – királynő, R – bástya, B – futó, N – huszár) melyik tisztet szeretnéd a gyalog helyett látni. A 48K-s változatban a sakktábla alatti kék terület tartalmazza a parancsokat, amelyek rendelkezésedre állnak. Ha a táblán háromszor ugyanaz az állás alakul ki, akkor a számítógép döntetlennek nyilvánítja a mérkőzést. A parancsokat a szavakban használt nagybetűvel lehet aktiválni.

Nyomd meg a G-gombot, ha új játékot kezdenél, a program megkérdezi: 'New game?', itt Y vagy N gombbal dönthetsz, hogy valóban újat kezdesz vagy inkább mégsem. A Cyrus játékerejét (L-gomb) nyolc különböző szintre állíthatod, a szinteknek megfelelően változik az átlagos válaszidő, tehát ennyi idő alatt számolja ki a számítógép a saját lépését, ezek sorban 2, 5, 10, 20, 30, 75, 180, 300 másodperc. A program gondolkodási idejét jelentősen befolyásolja a pozíció összetettsége, ezért az átlagos érték bőven módosulhat. A 48K verzió fel van szerelve a "tudás könyvével", amelyben sok nyitás megtalálható, így az első lépések a magasabb szinteken is gyorsak lesznek. A nyolc szinten kívül van még három "problémamegoldó" szint (P1-P3), ezekről később lesz szó. A szint, amelyen a program éppen játszik, mindig megjelenik az üzenet területen. Alapértelmezésben a második szint az aktív. A szintet bármikor meg lehet változtatni egy játékon belül is.

Oldalváltást a már említett M-gombbal tudsz kezdeményezni, ilyenkor a Cyrus átveszi a te oldaladat, míg te átveszed az övét. Az E-gombbal kétjátékos módba léphetsz (Human v Human) és folytathatjátok ketten az állást, a D-gombbal pedig Cyrus v Cyrus mérkőzés folytatódik adott helyzetből kiindulva. Utóbbi állapotból bármely gomb megnyomásával kiléphetsz.

Az utolsó lépést is visszavonhatod (B), ami ellen a Cyrusnak nem lesz ellenvetése, szemben a legtöbb humán ellenféllel. A saját és ellenfeled lépését is visszavonhatod. A 48K-s verzióban kezdésig is visszalépegethetsz, a 16K-s verzióban maximum 80 lépést léphetsz vissza. A 48K-s programban az ellenfeledet is tudod utasítani, hogy az utolsó lépését változtassa meg (az N gombbal).

Visszajátszás is lehetséges, ha a játék véget ér, vagy akár játék közben is, a R-gomb lenyomása után megjelenik a 'Replaying' üzenet, majd a kiinduló helyzet és a lépések sorban visszajátszásra kerülnek, körülbelül 2 és fél másodpercenként. Ha az ismétlést meg szeretnéd állítani, azt megteheted bármely gomb megnyomásával. Ezután az F-gombbal lépheted a következő lépést, az R-rel elindíthatod a visszajátszást vagy a C-vel változtathatsz a pozíción. 16K-s játék esetén csak az utolsó 80 lépést lehet visszajátszani.

Az imént is említett pozícióváltoztatást a C-billentyűvel lehet kezdeményezni, ilyenkor létrehozhatsz egy olyan állást a táblán, amit a számítógéppel szeretnél megoldatni. Ilyenkor újabb parancsokat használhatsz: (A) sakktábla törlése, (K, Q, R, B, N, P) király, vezér, bástya, futó, huszár gyalog lerakása aktuális kurzorpozícióba. U-val tudod a kurzorpozíciót törölni. T-vel tudsz váltani a fehér és fekete bábuk lerakása között. Ha kész a pozíció, az E megnyomásával léphetsz ki ebből a módból. Az így kialakított játékállásokhoz van a P1-P3 problémamegoldó tudásszintje a Cyrusnak.

A 48K-s program lehetővé teszi a tábla és bábuk színeinek változtatását is, ezt az A gomb megnyomásával teheted meg. Sorban megadhatod a fekete és fehér bábu, majd a fekete és fehér mező színét (0 – fekete, 1 – kék, 2 – piros, 3 – lila, 4 – zöld, 5 – világoskék, 6 – sárga, 7 – fehér, 8 – ne változzon, D - alapbeállítás).

A hangok letiltása/engedélyezése az S-gombbal lehetséges.

A 48K-s verzióban nyomtatni is lehet a P-gombbal. Ekkor megjelenik a választási lehetőség, ahol eldöntheted, hogy mit szeretnél nyomtatni (R – a játszma, B – a tábla). A T-gombbal menteni (S) illetve betölteni (L) lehet játszmákat. Az O gombbal, 180 fokkal lehet elforgatni a táblát.

A játék kinézete felemás, egyrészt jó a tábla és a bábuk színének kombinációja, ami mellesleg kedv szerint változtatható is, másrészt csúnya a képernyő alján a parancsdoboz. Hanghatások tekintetében pozitív a kép. A Cyrus el van látva mindenféle kiegészítéssel, csak kicsit rendezetlenül. A nehézségi szintek nagyon jól be vannak lőve. A vezérlés jó, de a betű-szám kombináció megadása sakkhoz jobbnak tűnik, ez a kurzorgombokkal macerálás pedig kicsit körülményesnek.

22

# IDŐGÉP

#### 1982 előtt...

### IDŐSZÁMÍTÁSUNK ELŐTT

Mi történt a nyolcvanas évek elejének Angliájában? Miért pont itt indult el a legnagyobb lendülettel az otthoni számítógépek forradalma? Mi köze mindehhez a Sinclair Research-nek?

Honnan is kezdjem? Mivel minden hatással van más dolgokra és nagyon kevés érdekes dolog jelenik meg a színen előzmény nélkül, így mindenképp valahol a történet közepébe kell vágnom. Az "otthoni" számítógépek korszakát a 70-es évek második felében a Commodore, az Apple és a Tandy/Radio Shack nyitotta meg, mindhárom cég az Egyesült Államokban működött. A Commodore PET 2001 és az Apple II a MOS Technology 6502 es processzora, a Tandy TRS-80 pedig a Zilog Z80 köré épült. Ez a két processzor szinte egyeduralkodóvá vált a mikroszámítógép piacon, ugyanis olcsók, de megfelelő funkcionalitásúak voltak, így jelentősen hozzájárultak a későbbi mikrogépes árháborúhoz, ami ősrobbanásként terítette szét a számítógépeket a nyugati világ otthonaiba. Még mindhárom gép kijelzővel egybeépített "monstrum" volt. Az Apple árazási technikája nem meglepő manapság, már akkoriban is megszokott volt: 1928 dollárt kértek a 4kB-os gépért, míg a Commodore PET 2001 dupla annyi memóriával 795 dollárba, a Tandy gépe 4kB-os kivitelben 600 dollárba került. Aztán sorban jelentek meg a többnyire amerikai, böszmenagy, kijelzővel egybeépített gépek egész 1979-ig, amikor még mindig ezek a hatalmasságok voltak többségben, de megjelent az Atari 400 és 800, az Apple II+, és első komoly brit gyártóként a Tangerine terméke: a Microtan 65, az első gép 100 font alatt (90.85 font volt az összeszerelt verzió bevezető ára, 79.35-be került kitben).

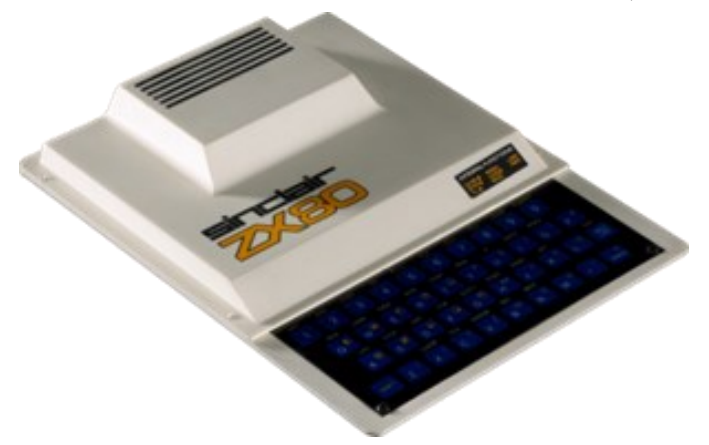

1980-ban Clive Sinclair is bemutathatott egy sikeressé váló kicsi gépet: a ZX80-at, ami kitben 79.95, összeszerelt verzióban 99.95 fontba került, egy évig gyártották, kb. 70000 darab kelt el belőle. A nagy konkurens, ellenfél Chris Curry cége, az Acorn is piacra dobta gépét: Atom néven, majdnem dupla áron.

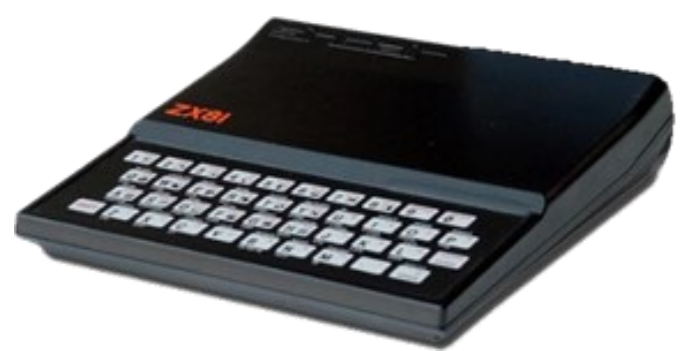

1981 tavaszán ismét örülhettek az ár/értékfüggők, megjelent a ZX81, verhetetlen 69.95 fontos áron (ez az összeszerelt verzió ára, 49.95-be került a kit). Az események észrevehetően kezdtek felpörögni, 1981 elején megszületett egy nagy ellenfél, a Commodore első igazi családi gépe, a VIC-20 (az első számítógép volt, amiből egymillió darabot eladtak).

Vagdalkozok az árakkal, de a viszonyítás kedvéért számoljunk egy kicsit, 1981 végén 65Ft körül volt egy angol font, a magyar átlagkereset az 1981-es évben 4364Ft. Tegyük fel a lehetetlent, hogy 1981 decemberében magyar átlagdolgozóként kiszaladunk Londonba ajándékot venni. Egy összeszerelt ZX81-re elvertük volna a havi fizetésünket. Ha betévedünk egy tipikus árakkal operáló üzletbe, akkor a lenti táblázat negyedik oszlopában szereplő munkahónapok bérét hagyhattuk volna ott fizetségként. Háboroghattunk volna, hogy az Atari 800 ára annyi, mint otthon egy Trabanté. Természetesen ez csak a mi, magyar megközelítésünk, angol állampolgárként nem ennyire vészes a helyzet. 1981-ben átlag havi 714 fontot kerestek (a magyar bér tízszeresét). Egy menő film videokazettán 40-45 fontba került, szóval egy kitben vásárolt ZX81 egy jó film áráért nagyon nem vágta őket földhöz, a csapból is reklámok folytak, meggyőzve z

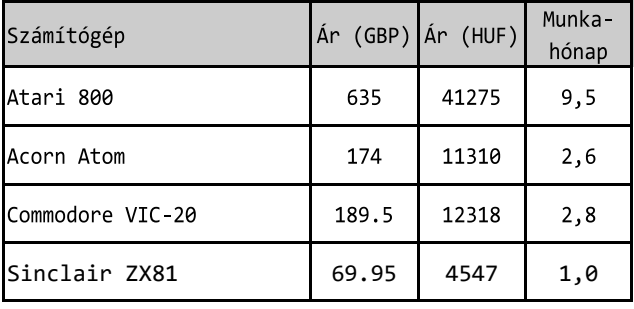

# IDŐGÉP

embereket, hogy számítógépre van szükégük, beindult egy öngerjesztő folyamat "ha másnak van, nekem is kell", amit már csak a kis gyártókapacitás és néhány gép viszonylagosan magas ára vetett vissza.

1982. április, Anglia, London

### MEGSZÜLETIK A SINCLAIR-BÉBI

A ZX81 megdöbbentő ütemben fogyott, egy év alatt több mint 400000 darab kelt el belőle. A számítástechnikai cégek hatalmas nyomás alá kerültek, változatos módo-

kon, kényszerlépésekkel, ígéretekkel próbálták piaci részesedésüket növelni, megtartani. A Sinclair Research mindkét szinten az elsők között volt. A ZX82 fejlesztése szépen haladt, de leginkább a BBC Micro megjelenése miatt egészségtelenül gyorsan, sűrű fogadkozások közepette, hatalmas várakozás mellett, tesztelés nélkül kellett megjelennie, a használt színek széles spektrumára utaló néven: ZX Spectrumként. Április 23-án, pénteken, a Churcill Hotelben tartott sajtótájékoztatón Clive Sinclair jelentette be új számítógépe megjelenését, saját gépét értékelve odaszurkált az Acorn-nak: *"Első pillantásra egyértelműen látszik, hogy a Spectrum dizájnja sokkal elegánsabb, ami viszont nem ennyire kézenfekvő, hogy a teljesítménye is magasabb. A Spectrumnak több a felhasználható és a maximálisan elérhető RAM-ja is. Kétszer annyi színt tud a képernyőn egy időben megjeleníteni, változtatható a színek fényessége is… Az adatátviteli képessége 25% kal gyorsabb és rendelkezik ellenőrző (VERIFY) funkcióval. A BASIC egy olyan dialektusát (Sinclair BASIC) 'beszéli', amit már több mint 400.000 számítógép használ világszerte. Úgy hisszük, hogy a BBC készíti a legjobb TVműsorokat - és a Sinclair készíti a világ legjobb számítógépeit."*

A billentyűzet tervezésekor fontosnak tartották, hogy kellően érzékeny legyen és legyen egy érezhető visszajelzés gombnyomáskor, valamint megmaradjon az egy gombnyomás - egy BASIC kulcsszó rendszer. A 16k-s alaptípus ára mindössze 125 font, a 48k RAM-mal felszerelt pedig 175 font volt. A szakértők nagy jövőt jósoltak az új gépnek és sötétebb jövőt az Atari, Commodore, BBC hármasnak az addig általuk uralt piaci szegmensben. 1982-ben a gépek rangsorát nagyban befolyásolta a RAM mennyisége, bővíthetősége. 175 fontért 48 kB RAM brutális húzásnak számított, a BBC A model 235 font, a B model 335 font 16k-val, a már emlegetett VIC-20 16k-ra bővítve 265 font, a táblázatban szereplő Atari 400-as és 800-as is 16k-s. Hozzávéve a "fapados" ZX81 népszerűségét, jogos fejvakargatás követte a bejelentést. A Commodore nagyon erősen fon-

tolgatta, hogy a VIC-20 árát 100 font alá csökkentse (ami majdnem 50%-os árcsökkentést jelentett volna, de ez még mindig csak egy 5k-s alapgép ára). Az Acorn pedig visszautasította Sinclair beszédében sugalltakat, miszerint veszélyeztetik a BBC Micro pozícióját. Az Acorn igazgatója, Herman Hauser elmondta, hogy egy új számítógépük jön ki a harmadik negyedévben 'Electron' néven, 120 és 150 font közötti áron és magasabb felbontáson fog dolgozni, mint a Spectrum (ez részben igaz is volt, de csak egy év csúszással és egyszerre 2 vagy 4 szín lehetett a nagyfelbontású képen, valamint 32kB ROM+32kB RAM volt a gépben).

Sinclairék úgy tervezték, hogy havi 20.000 darabot gyártanak a Spectrumból, de már akkor látszott, hogy ezzel nem elégíthetik ki a hatalmas keresletet. Fontos még a ZX Microdrive bejelentése is, ami a hírek szerint 50 fontos áron indul és akár nyolc példányátat is rá lehet kötni egy Spectrumra, elvileg 100kByte adat tárolására képesek és 16kByte/sec az adatátviteli képességük. Az új hardverhez szoftverek is kellettek, Clive Sinclair a hírek szerint több szoftvergyártóval tárgyalt névházasságról. Közben Clive a tőzsdén is mozgolódott, el kívánta adni a részvényei 10 százalékát, övé volt a Sinclair Research részvényeinek 95 százaléka, egy könyvelő barátjáé pedig a maradék 5 százalék. A Sinclair szóvivője azt mondta: *"valószínűleg a vállalat részvényeinek 10 százaléka kerül eladásra, hogy a társaság finanszírozni tudja a kutatásokat és fejlesztési projekteket, például egy elektromos jármű fejlesztését is..."* :(